**Título**: FUNCIONES POLINÓMICAS **Autores**: Bier Viviana Soledad, Quinteros María José **Profesores**: Erika Delgado Piñol, Cristina Esteley, Mónica Ester Villarreal y Fernanda Beatriz Viola **Carrera**: Profesorado de Matemática

**Fecha**: 22/11/2012

## **Clasificación**

97 Mathematical Education

26 Real Functions

### **Palabras Claves**

Funciones Polinómicas

Abordaje analítico, algebraico

## **Resumen**

El siguiente trabajo narra las experiencias vividas por las autoras de este escrito, en las prácticas docentes realizadas en el año 2012, en los cursos Quinto Año "A" y "B", del ciclo de especialización de una institución educativa, de la Ciudad de Córdoba Capital, Republica Argentina. En las prácticas se desarrolló, el tema Funciones Polinómicas de grado mayor que dos, considerándolo como ente analítico-algebraico y apelando al laboratorio de informática como recurso. En el escrito se presenta el diseño y planificación de las clases, las actividades que efectivamente tuvieron lugar, la evaluación de los temas dados con sus respectivos resultados, la discusión y análisis de un problema, desde un marco teórico- didáctico, como así también conclusiones sobre las experiencias vividas.

*El mundo está en las manos de aquellos que tienen el coraje de soñar y correr el riesgo de vivir sus sueños. Paulo Coelho (1992)*

En primer lugar queremos agradecer a nuestras familias por su apoyo incondicional a lo largo de toda nuestra carrera y especialmente en esta etapa final, no encontramos palabras para expresar nuestra gratitud.

Gracias también a Cristina Esteley, Mónica Ester Villarreal, Fernanda Beatriz Viola y Erika Delgado Piñol, cuya dedicación y enseñanza son una continua inspiración para nosotras.

### **INTRODUCCION**

Realizamos las observaciones y posteriormente las prácticas en una institución pública de gestión privada mixta trilingüe (Ingles, Hebreo y Castellano), ubicada en un barrio al oeste de la ciudad de Córdoba. La institución es de jornada completa los estudiantes ingresan aproximadamente a las 7:45 hs y se retiran a las 15:30 hs todos los días menos los viernes que salen a las 13:30 hs. La secundaria posee dos orientaciones: la de Ciencias Naturales con especialización en Salud y Medio Ambiente; y la de Economía y Gestión de las Organizaciones con especialización en Administración de las Empresas<sup>1</sup>.

La institución cuenta con tres edificios y un templo, en uno de ellos funciona el Nivel Inicial y en el otro edificio de dos plantas el Nivel Primario y el Nivel Secundario y el tercer edificio, corresponde al centro deportivo ubicado cruzando la calle y frente a los anteriores. En la planta baja funciona el Nivel Primario y podemos encontrar; los sanitarios, los tres laboratorios de informática a los cuales todos los alumnos de la institución tienen acceso. Uno de los laboratorios posee diez computadoras (monitor, CPU, teclados) en buen estado y con los programas adecuados para que los alumnos concurran a utilizarlas en las distintas materias que se dictan en la escuela. Otro de los laboratorios tiene dieciocho netbooks con mouse para cada una de ellas, las cuales son asignadas a cada alumno con un número que les indica la maquina que le corresponderá cada vez que asistan al laboratorio. Por último poseen un laboratorio de dieciocho computadoras HP "all in one" que, al igual al último laboratorio mencionado, posee proyector, pizarrón blanco, pizarra eléctrica, plotter y una netbook en el escritorio del profesor, desde la cual el docente puede ver y seguir el trabajo de los alumnos en cada computadora.

También la institución cuenta con un laboratorio de Ciencias Naturales adecuadamente equipado, un patio cubierto amplio con un escenario que es utilizado por los alumnos en los recreos y para los actos escolares. Posee un comedor equipado con numerosos microondas, mesas, bancos largos, piletas para higienizarse las manos, cantina y cocinas para uso de la comunidad educativa. Estas instalaciones conforman el comedor de la institución en un doble sentido ya que es el lugar en el que se sirve al almuerzo o es el lugar en el que los alumnos almuerzan las viandas traídas desde sus casas

 $\overline{a}$ 

<sup>&</sup>lt;sup>1</sup>Orientación correspondiente a la vieja denominación del ciclo de especialización.

El Nivel Secundario funciona en la planta superior donde encontramos las aulas correspondientes a cada curso ubicadas en cuatro pasillos paralelos. Las aulas son amplias, con puertas de vidrio con marco de aluminio y posee ventanas amplias hacia el pasillo y dos ventanas hacia un patio interno. También cada aula posee ventiladores y aire acondicionado y casilleros para que los alumnos guarden sus apuntes, libros y objetos personales. Los alumnos utilizan bancos individuales compuesto por mesas y sillas que pueden disponer de diferentes maneras de acuerdo a la actividad que realizan.

Los cursos en los cuales realizamos las prácticas fueron las dos secciones de Quinto año. Quinto año A, con orientación en Ciencias Naturales que cuenta con diecinueve alumnos de los cuales doce son mujeres y siete varones, mientras que Quinto año B, con orientación en Economía y Gestión cuenta con once alumnos de los cuales cuatro son mujeres y siete son varones. En ambos cursos pudimos observar durante toda la jornada escolar un notorio agrupamiento de los alumnos según el sexo, es decir, por un lados estaban ubicados los varones y por otro las mujeres.

A partir de una observación de día completo, notamos que los docentes observados utilizaban varios recursos para el dictado de las clases, entre los cuales podemos destacar la sala de computación (proyección de videos, uso de diferentes software, etc.), fotocopias de materiales seleccionados por el docente, libros y calculadoras.

La docente de matemática cuando realizaba la presentación del nuevo tema, lo explicaba en el pizarrón, pero siempre haciendo participar de manera activa a todos los estudiantes del curso, y cerraba las ideas teniendo en cuenta los aportes realizados por los alumnos. En el pizarrón escribía definiciones y ejercicios que los mismos debían resolver. Luego de introducir un tema lo ejemplificaba, resolviendo junto con los alumnos y escribiendo los ejercicios para que ellos resolvieran, de manera individual o con el compañero del lado. A la hora de corregirlos optaba por que un alumno pasara a resolverlo en el pizarrón o sino entre todos se daba la solución.

La relación que tenía con sus alumnos era muy buena, muestra preocupación por ellos, es más, si algún alumno faltaba, en la clase siguiente, mientras el resto del curso resolvía ejercicios, ella lo llamaba al escritorio y le explicaba el tema que dio la clase anterior. Es una docente activa, aprovechaba al máximo el horario de cada clase, y siempre mantenía a sus alumnos como ella decía "desafiados", consiguiendo así que la mayoría de los alumnos aceptaran el desafío y trabajaran en clase.

El comportamiento de los alumnos era en general bueno, se mostraban participativos, muy rara vez trabajaban en silencio y lo que si notamos es que querían imponer el ritmo de la clase pero cada docente, de acuerdo a su personalidad, manejaba al grupo y los desafiaban al aprendizaje. Por ejemplo con la profesora de Lengua de Quinto año B trabajaban en completo silencio y realizaban intervenciones si la misma así lo indicaba y los alumnos estaban ubicados en filas bien ordenadas. El trato de los alumnos con el resto de los docentes no difería mucho al observado con la docente de matemática.

#### **PLANIFICACION ANUAL DE LA PROFESORA**

La planificación para los quintos años estaba organizada alrededor de las siguientes secciones: Fundamentación, Expectativas de Logro, Organización de los contenidos en torno a ejes y unidades, Bibliografía, Unidades que se abordaran en la primera etapa, Requisitos para presentación a examen<sup>2</sup>. A continuación, presentamos las secciones principales correspondientes al ciclo lectivo 2012, para los cursos Quinto año A y B, propuesto por la docente a cargo, asumiendo una carga horaria de cuatro horas semanales. Las expectativas de logro planteadas se detallan a continuación:

- Realizar el pasaje de las formas polinómica, canónica y factorizada a la forma gráfica y viceversa, extrayendo la información que cada una suministra.
- Representar en un grafico cartesiano funciones cuadráticas y polinómicas de grado mayor que dos, atendiendo a la particularidad de sus raíces.
- Reconocer la necesidad de la ampliación de los conjuntos numéricos.
- Operar correctamente tanto en R como en C.
- Representar funciones racionales sin realizar tablas de valores.
- Establecer diferencias y similitudes entre diferentes relaciones funcionales.
- Vincular representaciones gráficas y analíticas en situaciones que relacionan dos variables por medio de funciones polinómicas.

 $\overline{a}$ 

<sup>&</sup>lt;sup>2</sup> En la sección que presentamos y analizamos nuestro problema en estudio, presentamos con más detalles algunas de estas secciones

- Operar correctamente con expresiones algebraicas racionales
- Comunicar correctamente procedimientos y resultados matemáticos.
- Utilizar la calculadora como herramienta para desafiar, descubrir y validar resultados.
- Emplear con pertinencia el soft *Graphmatica* para explorar relaciones funcionales y determinar sus modelos analíticos.

### Las unidades de Desarrollo Curricular son:

Unidad 1: Característica de los modelos funcionales cuadráticos.

Unidad 2: Números complejos para la comprensión y calculo de todas las raíces de la ecuación cuadrática.

Unidad 3: Polinomios o funciones de grado n>2.

Unidad 4: Complementariedad entre funciones racionales y expresiones algebraicas racionales.

Unidad 5: Estadística.

Las unidades 1 a 4 mencionadas anteriormente estaban organizadas alrededor del siguiente eje: Ampliación de conjuntos numéricos: Necesidades e implicancias sobre modelos funcionales .Este eje, como tal, anticipa criterios para la selección y secuenciación de los contenidos.

# **PLANIFICACIÓN**

Durante las prácticas, los contenidos a desarrollar componían parte de la unidad número tres. Los temas trabajados previamente fueron: Representación gráfica de funciones polinómicas de grado 2 mediante el soft *Graphmatica*, donde los alumnos a través de la variación de los parámetros que componen la misma, observaban las variaciones gráficas y extraían conclusiones sobre ellos. Concretamente, en el marco de la unidad N° 3 y en concordancia con lo trabajado antes por la profesora, las temáticas abordadas en la práctica fueron: Características y propiedades de las raíces de un

polinomio. Teorema Fundamental del Álgebra. Multiplicidad de las raíces de un polinomio. Significado grafico de la multiplicidad de una raíz. Reconstrucción de formulas polinómicas a partir de sus graficas. Factorización de funciones polinómicas: factor común, diferencia de cuadrados, trinomio cuadrado perfecto, factorización por las raíces.

Los horarios de nuestras prácticas fueron los siguientes:

5º A: Martes de 12.20 a 13.30 hs.

Jueves de 9.20 a 10.40 hs.

5º B: Miércoles de 10.50 a 12.10 hs.

Jueves de 12.20 a 13.30 hs.

Los objetivos generales que nos planteamos para las prácticas docentes son los siguientes:

### **Objetivos Generales:**

Que los alumnos logren:

- Una comprensión conceptual adecuada, para profundizar, el gusto por "hacer" matemática.
- Identificar las diferentes maneras de expresar un polinomio, sus raíces, y el comportamiento de las mismas, de forma gráfica y analítica.
- Apropiarse de las diferentes maneras de factorizar un polinomio, buscando el método de resolución más económico.
- Utilizar adecuadamente los recursos informáticos para mejorar la comprensión de funciones polinómicas.

De los objetivos planteados anteriormente es importante señalar, que las decisiones tomadas al momento de planificar nuestra práctica, buscaron adecuarse a lo previamente visto y estudiado por lo alumnos, como así también a los contenidos que se trabajarían luego de nuestras prácticas. En este sentido cabe destacar que, la docente primeramente ya había trabajado, en la unidad dos, los números complejos para la resolución de la ecuación cuadrática, propiedad de las raíces de una ecuación cuadrática, su forma factorizada y la formula resolvente de la misma como así también funciones polinómicas, Regla de Ruffini<sup>3</sup> y el Teorema de Gauss, todos ellos correspondientes a la unidad tres.

Cabe destacar que los temas trabajados en la unidad número tres se consideraban de gran utilidad para la unidad número cuatro centrada en función racional.

La planificación construida para abordar las temáticas antes señaladas y objetos de nuestras prácticas se organizó con el fin de atender objetivos generales y alrededor de un grupo de actividades las cuales se construyeron según temas, objetivos, recursos y subactividades según se detalla a continuación.

### **ACTIVIDADES PROPUESTAS Y DESARROLLADAS CON COMENTARIOS**

A continuación se presenta el trabajo en aula realizado por los alumnos de los cursos descriptos al principio, propuesto alrededor de distintas actividades. Se presentaran de las mismas, los objetivos, recursos y materiales a utilizar y cuanto tiempo se empleó para desarrollarlas. Los comentarios que consideramos más destacados sobre las actividades estarán en letra cursiva.

## **Primer grupo de actividades:**

**Temas a abordar:** Uso del software *Graphmatica* para graficar polinomios. Identificar raíces del polinomio.

#### **Objetivos específicos:**

- Realizar un uso adecuado del software *Graphmatica* para poder representar polinomios expresados de diferentes maneras.

# **Recursos y Materiales:**

 $\overline{a}$ 

-Fotocopias con cuadros, gráficos, expresiones para completar, uso del *Graphmatica*.

<sup>&</sup>lt;sup>3</sup> Según nos indicara la profesora del curso, selecciona Regla de Ruffini con el fin de "hacer eficiente" el uso del Teorema de Gauss

- PowerPoint con indicaciones para que los alumnos aprendan o mejoren el uso del software que utilizaremos en las clases.

# **Tiempo estimado:** 160 minutos.

El inicio de clase se realizó en el aula donde luego de saludar a los alumnos se les comunicó que se trabajaría en el laboratorio de computación con el software *Graphmatica* que nos permitirá graficar diferentes tipos de funciones. Luego se les indicó las consignas a tener en cuenta para cuando llegáramos al laboratorio de computación. La primera consigna fue que al ingresar al laboratorio cada uno se ubique en una computadora y luego de prenderla ingresen al software *Graphmatica*. La segunda consigna fue que el traslado fuese en orden y en silencio, ya que los demás cursos estaban en clase.

Una vez en el laboratorio se les indicó que el programa estaba ubicado en el escritorio de cada máquina. La docente practicante comenzó la clase proyectando un PowerPoint (ver Anexo 1) que mostraba cómo utilizar el software y los comandos más importantes que se utilizaron en el tema desarrollado. Luego se entregó a cada alumno una fotocopia con las actividades que se presenta a continuación.

## Actividad Nº 1:

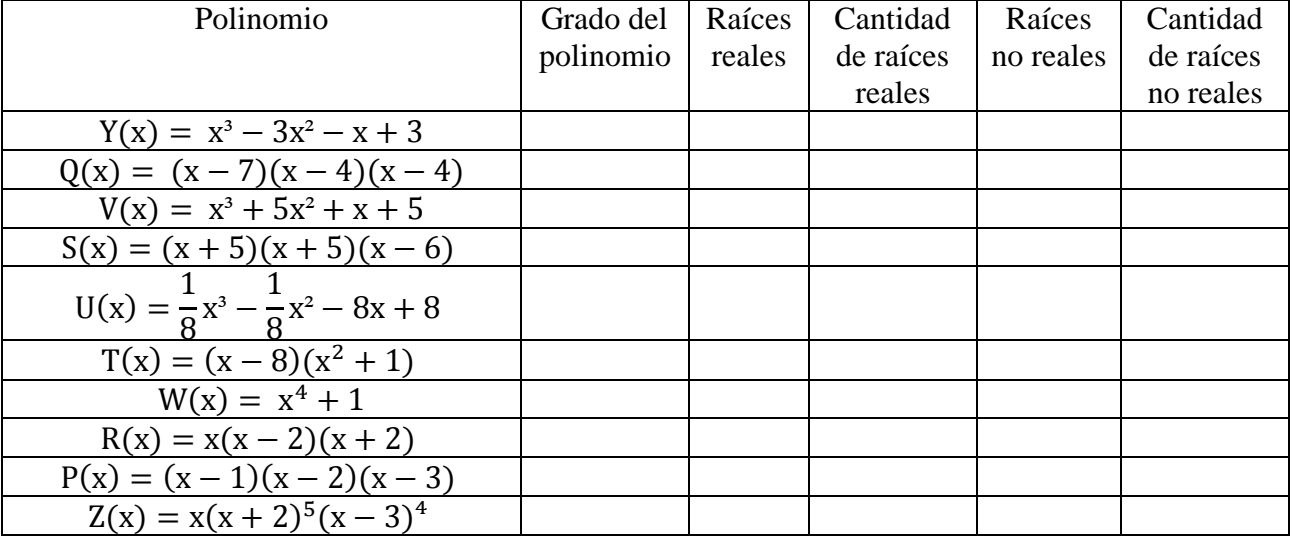

a) Según los polinomios que se presentan, completen la siguiente tabla:

Tabla N° 1: Tabla a ser completada por los estudiantes

b) Represente con el software *Graphmatica* las expresiones polinómicas presentadas en la tabla N° 1 de la actividad anterior en cuadriculas diferentes. Una vez graficados, guarden en un archivo de Word cada una de las gráfica con su función correspondiente.

Se les realizó una aclaración a los alumnos, que comenzaran resolviendo el inciso b de la actividad 1, de esta manera ellos pudieron visualizar más claramente los diferentes polinomios presentados en la Tabla Nº 1.

*Los problemas que surgieron durante la clase fueron principalmente el ajuste de las cuadriculas, para los diferentes polinomios, a pesar que fue explicado en la presentación, necesitó ser aclarado de forma individual.*

*A continuación presentamos algunos de los gráficos construidos por los estudiantes donde surgieron complicaciones.*

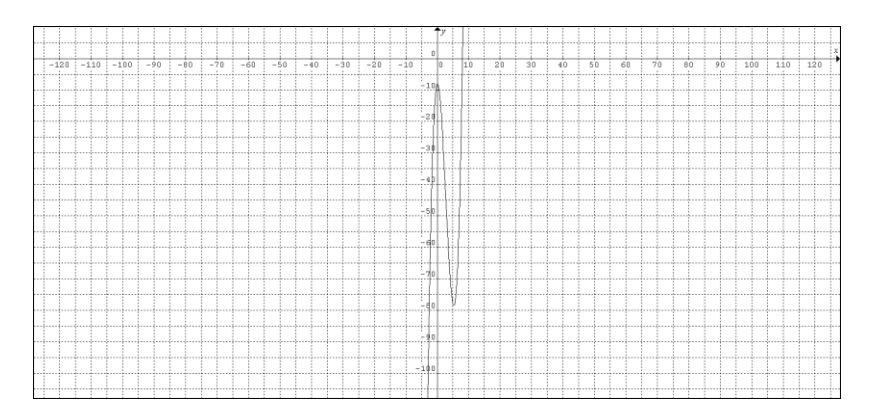

Figura N° 1: Gráfico del polinomio T(x) =  $(x - 8)(x^2 + 1)$  realizado por un alumno.

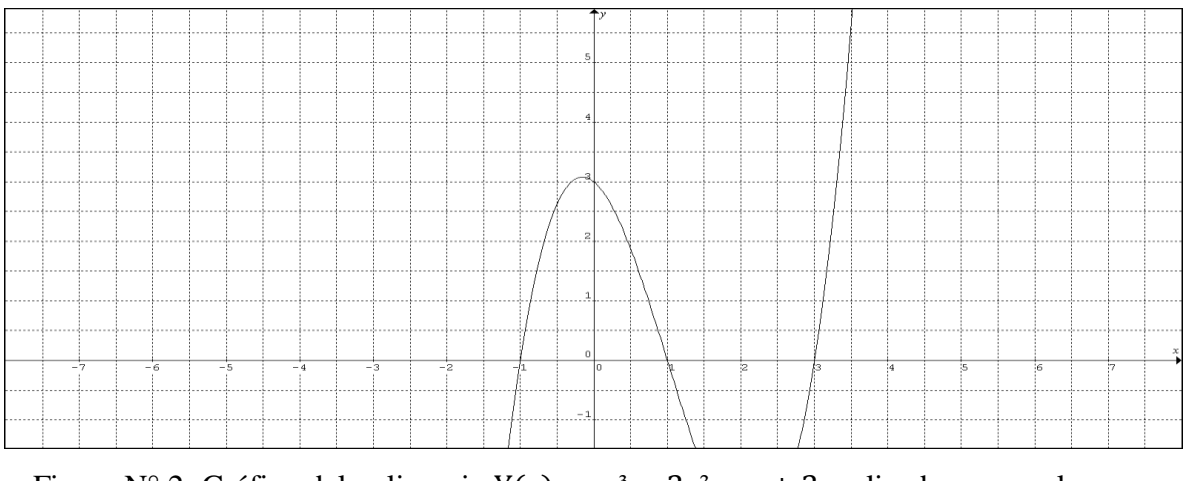

Figura N° 2: Gráfico del polinomio Y(x) =  $x^3 - 3x^2 - x + 3$  realizado por un alumno.

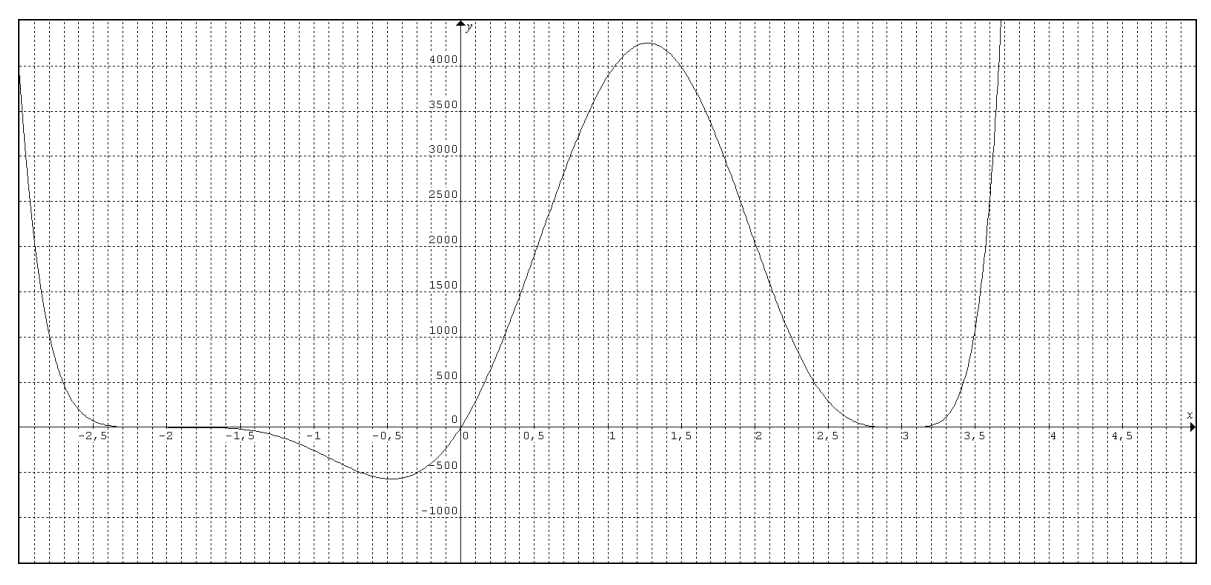

Figura N° 3: Gráfico del polinomio  $Z(x) = x(x + 2)^5(x - 3)^4$  realizado por un alumno.

*Se podía apreciar en la Figura N° 1 que está completa, pero el problema surge al momento de apreciar las raíces de la misma, entonces el gráfico se torna confuso, también se confundía parte de la gráfica con el eje de coordenadas. En cambio en la Figura N° 2*  las raíces se podían observar claramente, pero ya la gráfica dejaba de ser continua, *contradiciendo el hecho de que toda función polinómica es continua en todos los reales. Por último la Figura N° 3 tenía un buen ajuste de cuadricula, pero el problema que se planteó, fue el hecho, que ellos consideraban raíz del polinomio todos los puntos de entornos de 3; por ejemplo, el (2,8; 3,2), entonces para demostrar que era incorrecta esa afirmación se tomó uno de los valores de dicho intervalo, distinto de tres (pues este si era raíz del polinomio) y se mostró que este no anulaba al polinomio, entonces no era raíz del mismo.*

En la clase sucesiva se continuó trabajando con el inciso (a) de la actividad 1, donde se presentaron problemas con las netbooks, pues ya no eran las mismas que habíamos utilizado la clase anterior, esto dificultó el ingreso a los gráficos realizados pues tampoco la red funcionaba adecuadamente, este problema llevó en solucionarse gran parte de la clase de Quinto año A.

Una vez solucionados los problemas se proyectó la Tabla N° 1, en la pizarra blanca del aula de computación, esto facilitó la tarea de completar y corregir, ya que se les pedía a los alumnos que pasaran a completar y luego entre todos discutimos la validez de lo escrito.

*El Gráfico N° 1<sup>4</sup> que vemos a continuación, llevó a que en uno de los cursos se discutiera sobre la multiplicidad de una raíz.*

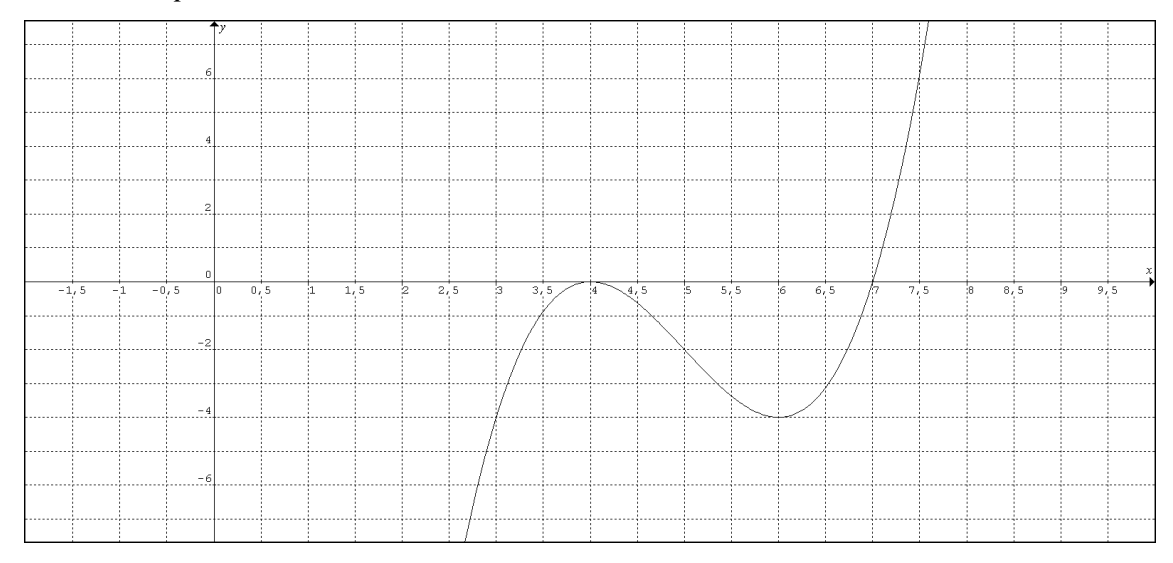

Gráfico N° 1: Gráfico esperado para el polinomio  $Q(x) = (x - 7)(x - 4)(x - 4)$ 

*La discusión surge a partir de ver por qué cuatro era dos veces raíz del polinomio, pues gráficamente observaban que las únicas raíces eran cuatro y siete. Debido a esto esa misma clase se menciono cuándo una raíz tiene multiplicidad de dos o más y si es par o impar, tema que estaba pensado para desarrollarse en clases posteriores.* 

Posteriormente a las clases mencionadas se produjo un desfasaje entre las clases de ambos cursos debido a los feriados, paros, cambios de actividades de la institución y principalmente la diferencia que había entre ambos cursos, con esto nos referimos a que ambos grupos de alumnos participaban de manera diferente en las clases, por esta razón se decidió contar por separado cómo se desarrollaron los temas en cada uno de los cursos.

La clase siguiente desarrollada, en Quinto año A, comenzó repartiéndole a cada alumno una fotocopia, de los gráficos hechos y las actividades correspondientes a la segunda clase planificada (ver Anexo), luego se realizó el resumen que se presenta a continuación, este fue planificado a partir de las dudas que surgieron la clase anterior. Se enumeró cuáles fueron los temas trabajados previamente:

 $\overline{a}$ 

<sup>4</sup> Se hace distinción entre Figura y Gráfico, con el fin de distinguir "el gráfico realizado por los estudiantes del gráfico esperado". En ese sentido, la primera hace referencia al trabajo realizado por los alumnos mientras que la segunda a lo dado por la docente de práctica.

1) Polinomio*; en esta parte se tomó por ejemplo dos de los polinomios graficados, uno expresado en forma factorizada y el otro en forma polinómica*.

<u>Ejemplo1:</u>  $Z(x) = x(x + 2)^{5}$ <u>Ejemplo 2:</u>  $V(x) = x^3 + 5x^2 + x + 5 = (x + 5)(x^2)$ 

2) Gráficos de polinomios; *se les indicó a los alumnos que buscaran en su copia los gráficos correspondientes a estos polinomios*.

<u>Ejemplo1:</u>  $Z(x) = x(x + 2)^{5}$ 

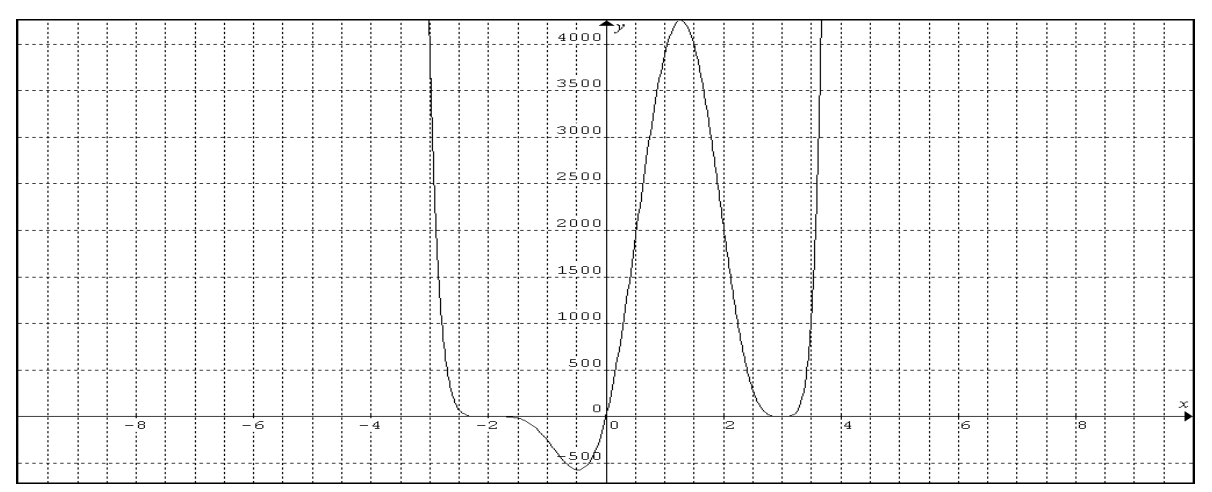

Gráfico N°2: Gráfico esperado para el polinomio  $Z(x) = x(x + 2)^{5}$ 

<u>Ejemplo 2:</u>  $V(x) = x^3 + 5x^2 + x + 5 = (x + 5)(x^2)$ 

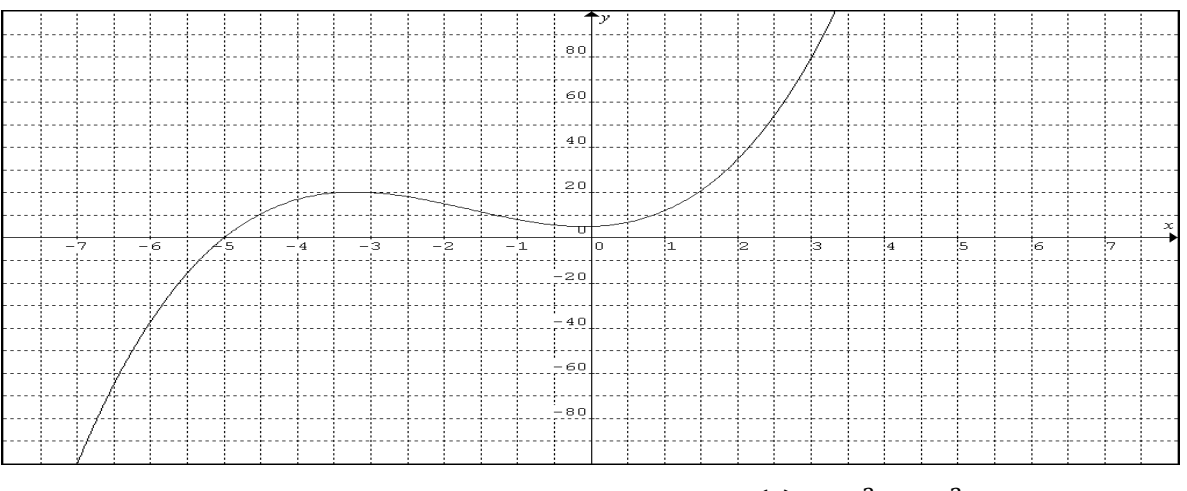

Gráfico N°3: Gráfico esperado para el polinomio  $V(x) = x^3 + 5x^2$ 

3) Raíces de un polinomio, *se repasó la siguiente definición de raíz de un polinomio*. Raíz: Valor de x que anula al polinomio. (Siendo x un número real o complejo)

*Mirando los gráficos de los polinomios mencionados anteriormente, reconocimos*  las raíces, salvo en el que tenia raíces complejas que realizamos el cálculo de dichas *raíces. Para encontrarlas se aplico el teorema de Gauss y luego la regla de Ruffini*.

Las raíces del polinomio  $Z(x) = x(x + 2)^5 (x - 3)^4$  son:  $x_1 = 0$ ;  $x_2 = -2$  y  $x_3 = 3$ Las raíces del polinomio  $V(x) = x^3 + 5x^2 + x + 5$  son:  $x_1 = -5$ ;  $x_2 = -i$  y  $x_3 = i$ 

4) Cantidad de raíces: el grado del polinomio lo va a indicar. Consideramos las reales y las no reales.

Tomando los ejemplos anteriores se determinó los correspondientes grados de dichos polinomios, y se concluyó que;

El polinomio  $Z(x) = x(x + 2)^5(x - 3)^4$  tiene exactamente 10 raíces El polinomio  $V(x) = x^3 + 5x^2 + x + 5$  tiene exactamente 3 raíces.

5) Multiplicidad de una raíz: Cantidad de veces que esa raíz anula el polinomio. Una raíz puede ser de multiplicidad par o impar, si es par la grafica del polinomio no corta al eje de las x, es decir su grafica "rebota"<sup>5</sup>, y si es impar, la grafica del polinomio corta al eje de las x.

El polinomio  $Z(x) = x(x + 2)^5(x - 3)^4$  sus raíces son:  $x_1 = 0$  Que tiene multiplicidad 1, es decir, de tipo impar  $x_2$ = -2 Que tiene multiplicidad 5, es decir, de tipo impar  $x_3$ = 3 Que tiene multiplicidad 4, es decir, de tipo par

El polinomio  $V(x) = x^3 + 5x^2 + x + 5$  sus raíces son:  $x_1$ = -5 Que tiene multiplicidad 1, es decir, de tipo impar  $x_2$ = -i Que tiene multiplicidad 1, es decir, de tipo impar  $x_3$ = iQue tiene multiplicidad 1, es decir, de tipo impar

 $\overline{a}$ 

<sup>5</sup> Utilizamos esta expresión ya que la misma había sido mencionada antes por la profesora del curso.

*Una de las dudas que apareció fue el hecho que si tiene raíces complejas, con solo mirar el grafico, no van a poder saber cuáles son.*

### **Segundo grupo de actividades:**

**Temas a abordar:** Teorema Fundamental del Algebra, Multiplicidad de una Raíz y Reconstrucción de fórmulas polinómicas a partir de sus gráficas.

## **Objetivo específicos:**

- Definir el Teorema Fundamental del Algebra.
- Definir multiplicidad de una raíz.
- Aplicar el T.F.A. para diferentes polinomios.

### **Recursos y Materiales:**

- Fotocopias del cuadro de la activad realizada la clase anterior.
- Gráficos realizados en el software *Graphmatica*

## **Tiempo estimado:** 160 minutos.

El inicio de la clase se realizó colocando un afiche con la Tabla  $N^{\circ}1$ correspondiente a la actividad 1 de la clase anterior a la cual se le agregó una columna sobre multiplicidad como lo indica la Tabla N°2 de la actividad 2 que se presenta a continuación. La clase anterior no fue trabajada a raíz de un cambio de actividad institucional, lo que llevó a realizar un breve repaso oral de multiplicidad de una raíz. Se les indicó a los alumnos que completaran en su tabla los datos que les faltaron.

Se discutió el ejercicio  $W(x) = x^4 + 1$  pues este polinomio tenía todas sus raíces *complejas y no sabían cómo encontrarlas, surgieron muchas preguntas por ejemplo, por qué lo igualábamos a cero, es decir, no se habían apropiaron del significado "raíz" de un polinomio. Aparentemente otra razón de los alumnos fue porque no se podía aplicar eso en todos los polinomios, es decir si se tomaba el polinomio*  $V(x) = x^3 + 5x^2 + x + 5$  y lo

*igualábamos a cero, ¿se podían obtener sus raíces? Se mostró que sí podíamos igualar a cero, pero que esto no nos permitía encontrar las raíces de forma rápida o directa, que ese procedimiento era válido para algunos polinomios, mientras que para otro contaban con otras herramientas para poder hallar las raíces.*

*Se trabajó nuevamente con el concepto sobre cantidad de raíces, y se tomó por ejemplo, el siguiente polinomio*  $Q(x) = (x - 7)(x - 4)(x - 4)$ , recordamos que las raíces *de dicho polinomio son: x₁= 4, x₂= 4 y x₃= 7; pues un error muy común que apareció es que ellos consideraban como raíces solo x₁= 4 y x₃= 7, es decir para ellos el 4 no era raíz más que una sola vez del polinomio, todavía el concepto de multiplicidad de una raíz no estaba muy asimilado por algunos alumnos, por ello se hizo notar, que si lo escribían al polinomio en forma factorizada, con las raíces que ellos mencionaban, se obtendrían el siguiente polinomio*  $Q(x) = (x - 7)(x - 4)$  *el cual no coincidía con el polinomio dado, por lo tanto no podía tener a cuatro como raíz con multiplicidad simple.* 

Se continúo completando la siguiente actividad entre todos los alumnos en forma oral.

Actividad Nº 1: Completar el siguiente enunciado teniendo en cuenta los gráficos realizados la clase anterior con el software *Graphmatica* y guardados en el archivo de Word.

Los polinomios de grado tres tienen hasta…… raíces reales.

Los polinomios de grado cuatro tienen hasta…… raíces reales.

Observando los polinomios graficados.

Un polinomio de grado tres puede tener una raíz real y dos raíces………, o bien, tener tres raíces………..

Entonces: Las raíces no reales de un polinomio siempre vienen en pareja.

Teorema Fundamental Del Algebra (TFA): Un polinomio de grado n tiene exactamente n raíces, considerando las reales y las no reales.

La multiplicidad de una raíz en un polinomio es la cantidad de veces que aparece, en la expresión factorizada del polinomio, el factor asociado a dicha raíz.

Actividad Nº 2: Teniendo en cuenta las expresiones polinómicas presentes a continuación, completa la siguiente tabla:

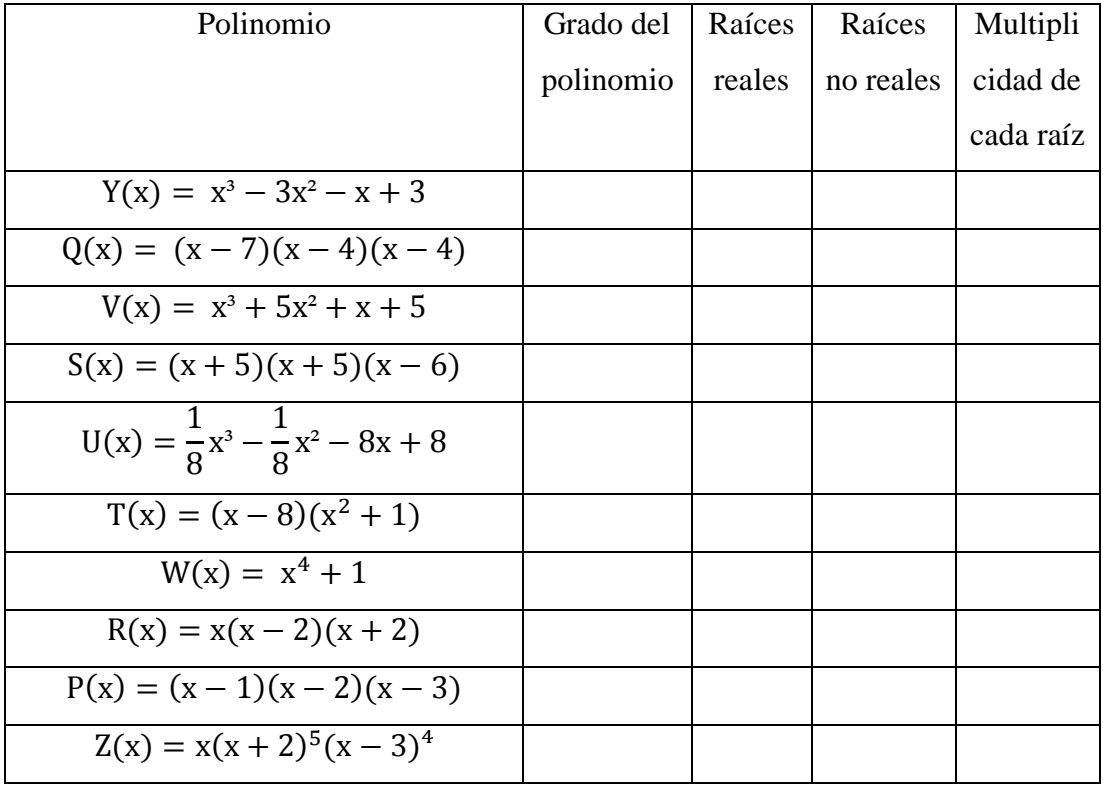

Tabla N°2: Tabla a ser completada por los estudiantes

La actividad propuesta para la clase siguiente consistía en separarse en grupos de no más de tres alumnos y de esta forma realizaran las siguientes actividades.

Actividad Nº 3: La siguiente gráfica corresponde a una función polinómica de grado 2. Obsérvala atentamente y de acuerdo a tu observación, completa los siguientes ítems

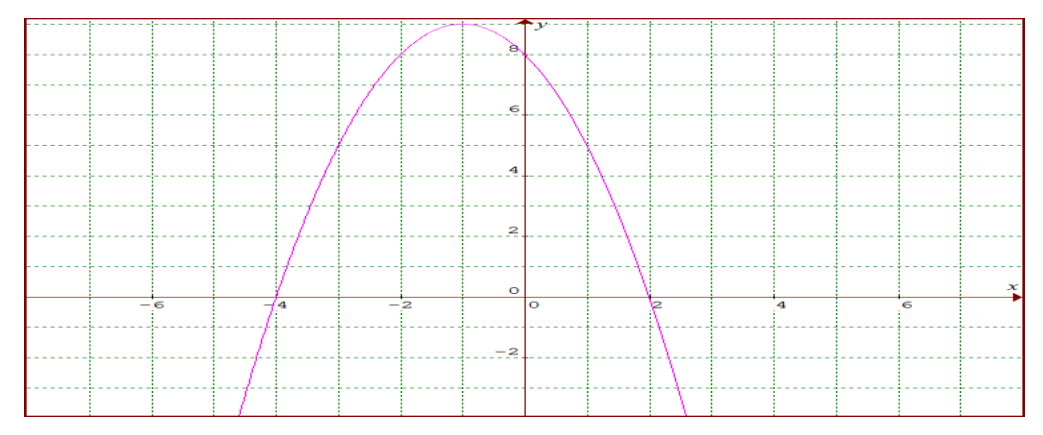

Gráfico N°4: Gráfico de un polinomio, a utilizar por los alumnos para resolver la actividad

a) Sus raíces son:

$$
x_1 = \qquad \qquad x_2 =
$$

$$
f(x)=a. (x-x_1). (x-x_2)
$$

En este caso tenemos:

$$
f(x)=a
$$
.  $(x-....)$ .  $(x-....)$ 

b) El valor de a es………….. y la función es………………

Actividad Nº 4: La siguiente gráfica corresponde a una función polinómica de grado 3. Obsérvala atentamente y de acuerdo a tu observación, completa los siguientes ítems

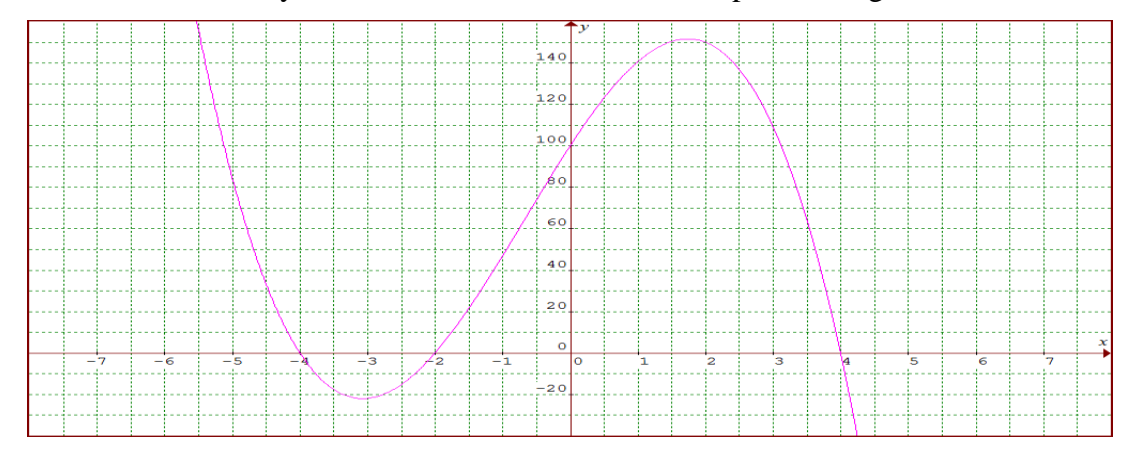

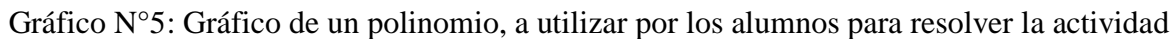

a) Completen:

Sus raíces son:

$$
x_1 = x_2 = x_3 =
$$

$$
f(x)=a
$$
.  $(x-x_1)$ .  $(x-x_2)$ .  $(x-x_3)$ 

En este caso tenemos:

$$
f(x)=a.\ (x-...).\ (x-...).\ (x-...)
$$

b) Otro punto que pertenece a la gráfica es el (0; 100). Obtenga el valor de a y escriba la fórmula de la función.

*La corrección de los ejercicios anteriores se realizó en el pizarrón, donde dos alumnos de diferentes grupos escribieron el resultado en el pizarrón, uno de los temas discutidos fue el hecho de por qué se elegía un punto de la grafica y se lo podía reemplazar en la expresión polinómica, es decir, no veían la relación entre un punto de la forma (x, y) donde y era f(x) y la expresión del polinomio* 

*Los alumnos mostraron dificultades a la hora de aplicar la propiedad distributiva en más de dos factores, lo que llevó a que la actividad 4(b) fuera realizada en el pizarrón de manera conjunta con los alumnos para que no quedara ninguna duda.*

### **Tercer grupo de actividades:**

**Temas a abordar:** Identificar raíces, grado de un polinomio y reconstrucción de formulas polinómicas a partir de sus gráficas.

### **Objetivos específicos:**

- Sacar dudas de clases anteriores
- Cerrar el tema del Teorema Fundamental del Algebra.
- Concluir el tema de la multiplicidad de raíces.

### **Recursos y Materiales:**

- Fotocopias con problemas a resolver en clase.

## **Tiempo estimado:** 80 minutos.

Se comenzó la clase primero preguntando si había dudas sobre lo desarrollado la clase anterior, y luego se le entregó a cada alumno unas fotocopias con las actividades detalladas a continuación, se dividieron en grupos de no más de tres estudiantes y se pusieron a trabajar con las fotocopias.

Actividad Nº 1: Teniendo en cuenta cada uno de los gráficos que se presenta a continuación en a) y b) .Completa los correspondientes ítems.

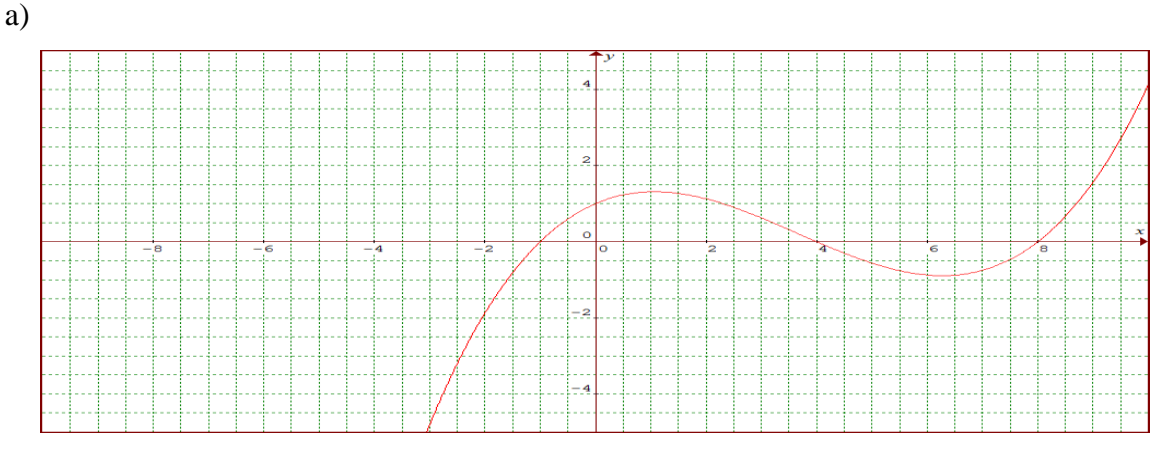

Gráfico N°6: Gráfico de un polinomio, a utilizar por los alumnos para resolver la actividad

i) Indique las raíces del polinomio representado anteriormente.

- ii) ¿Cuál es el mínimo grado posible del polinomio?
- iii) Escribe la expresión del polinomio.
- b)

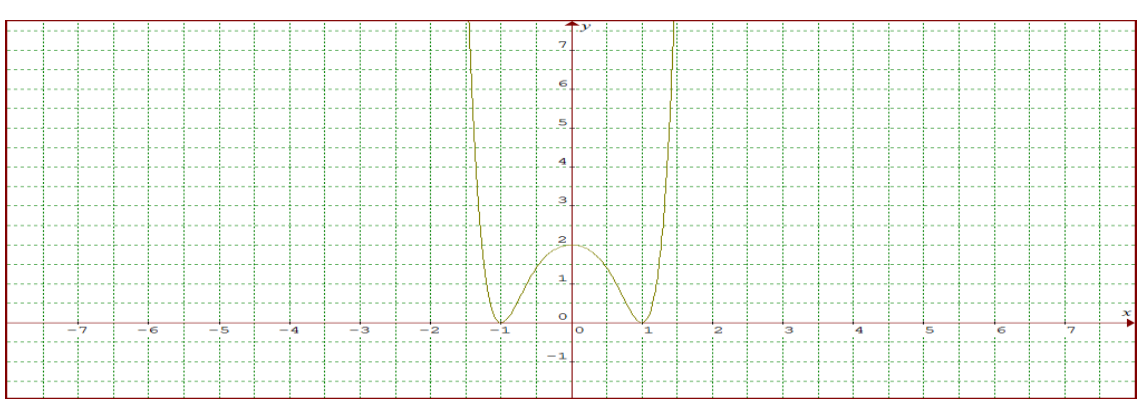

Gráfico N°7: Gráfico de un polinomio, a utilizar por los alumnos para resolver la actividad

- i) Indique las raíces del polinomio.
- ii) ¿Cuál es el mínimo grado posible del polinomio?
- iii) Escribir la expresión del polinomio que corresponde.

Una vez concluida la actividad se hará una puesta en común verificando los resultados obtenidos por los alumnos expresando los mismos en el pizarrón para que todos puedan controlar y corregir los resultados correctos.

La actividad Nº 2 se presentará a continuación y al igual que la anterior estará fotocopiada permitiendo que los alumnos puedan tener los enunciados y trabajar más cómodos.

Actividad Nº 2: Completar los siguientes ítems según corresponda.

a) Indique si es cierto que todas las raíces del polinomio  $R(x) = x^3 + x^2 + 9x + 9$  son no reales.

b) ¿Es posible que un polinomio de grado cinco tenga exactamente cuatro raíces reales?

c) Indique si es cierto que todas las raíces de un polinomio de grado par pueden ser no reales.

d) Analice cuantas raíces no reales puede tener un polinomio de grado cuatro.

Una vez finalizadas las actividades descriptas anteriormente se corrigió la misma en forma oral escribiendo los resultados en el pizarrón.

La actividad N° 3 implicó que los alumnos visualicen los gráficos (entregados en las fotocopias) e indiquen a qué función polinómica corresponden. Luego se verificaron los resultados en forma oral.

Actividad Nº 3: Inés realizó, en forma aproximada, las siguientes gráficas. Averigüen cuál de las formulas de abajo le corresponde a cada una.

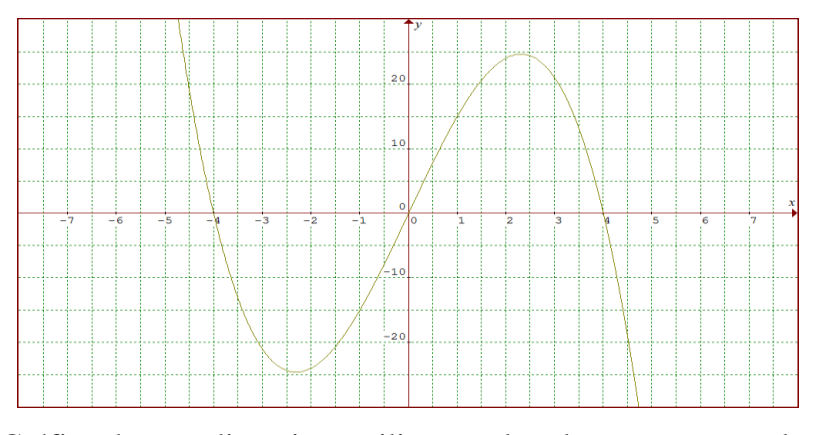

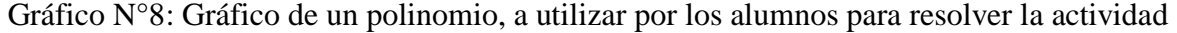

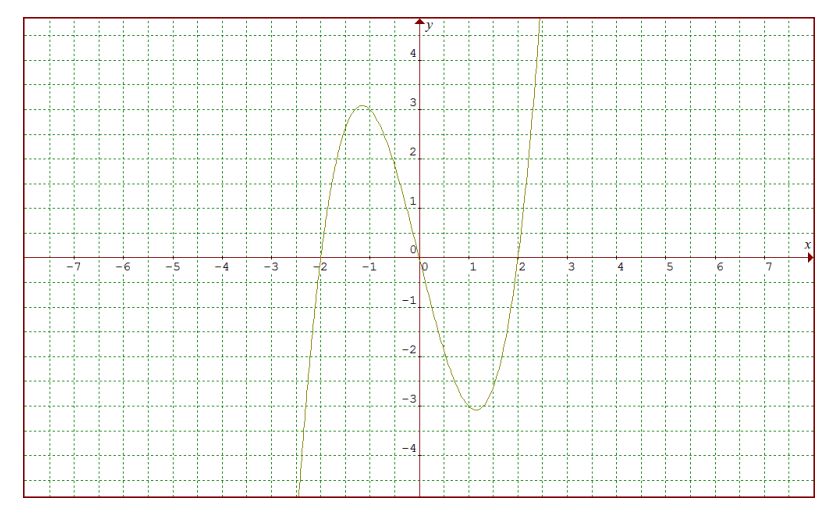

Gráfico N°9: Gráfico de un polinomio, a utilizar por los alumnos para resolver la actividad

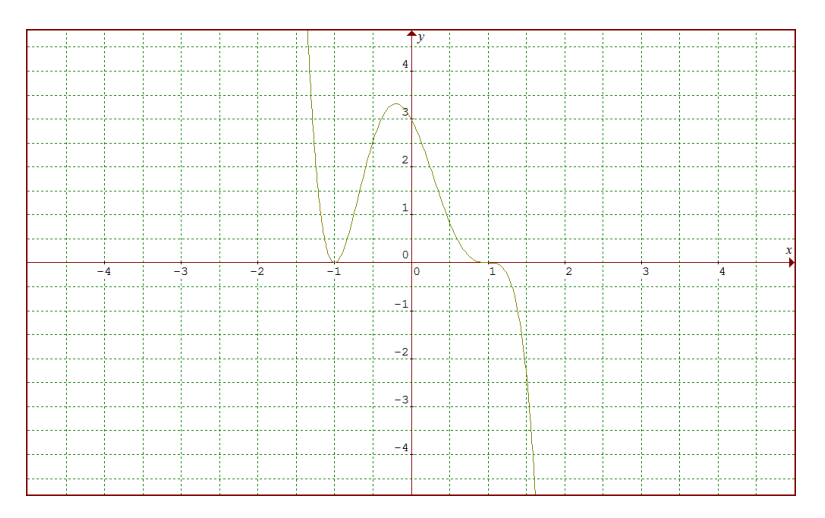

Gráfico N°10: Gráfico de un polinomio, a utilizar por los alumnos para resolver la actividad

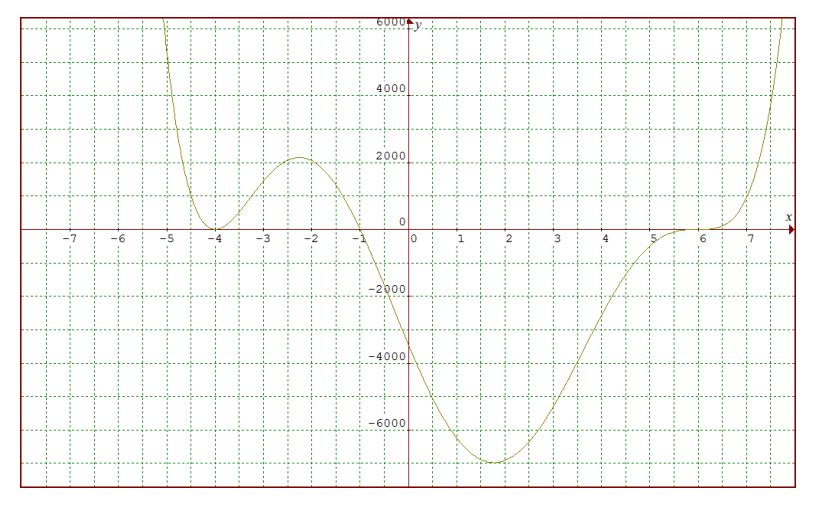

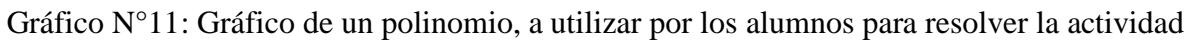

i)  $f(x) = 3(x + 1)^2$ ii)  $f(x) = -x(x + 4)(x - 4)$ iii)  $f(x) = (x + 4)^2(x - 6)^3$ iv)  $f(x) = x(x - 2)(x + 2)$ 

Actividad Nº 4: Expresar los siguientes polinomios en forma factorizada:

a) 
$$
P(x) = x^2 - 5x + 4
$$
  
\nb)  $Q(x) = x^3 + 2x^2 - 4x - 5$   
\nc)  $R(x) = x^3 - x^2 + 9x - 9$   
\nd)  $S(x) = x^3 - 4x^2 + 4x$ 

*Antes de finalizar la clase dos alumnos pasaron a resolver los ejercicios de la actividad 1, donde se discutió de nuevo el hecho de por qué se toma un punto de la grafica para calcular el valor de a, las actividades 2, 3 y 4 fueron corregidas de manera oral, pues, como habíamos corroborado por grupo cómo los resolvieron no hizo falta hacerlos en el pizarrón. En la actividad 4 el último ejercicio se lo dejó para ver de qué manera ellos podían resolverlo, aunque este solo se podía resolver a partir de factor común, en esta parte ellos empezaron a aplicar diferentes formas de resolverlos, como por ejemplo Ruffini. Luego se les entregó a los alumnos una fotocopia con actividades complementarias, con sus resultados, los temas a evaluar y un resumen de lo visto hasta el momento (ver Anexo).* 

Como la clase siguiente al final se levantó el paro docente planificado para ese día, se decidió que fuera de repaso, y la guía que se le entregó, para que ellos resolvieran de practica en su casa, se decidió que la resolvieran en clase en grupos, de no más de tres estudiantes, además se realizó un breve repaso sobre las dudas que tenían de todo lo visto anteriormente.

# ACTIVIDADES COMPLEMENTARIAS

Actividad Nº 1: Teniendo en cuenta cada uno de los gráficos que se presenta a continuación en a) y b) .Completa los correspondientes ítems.

a)

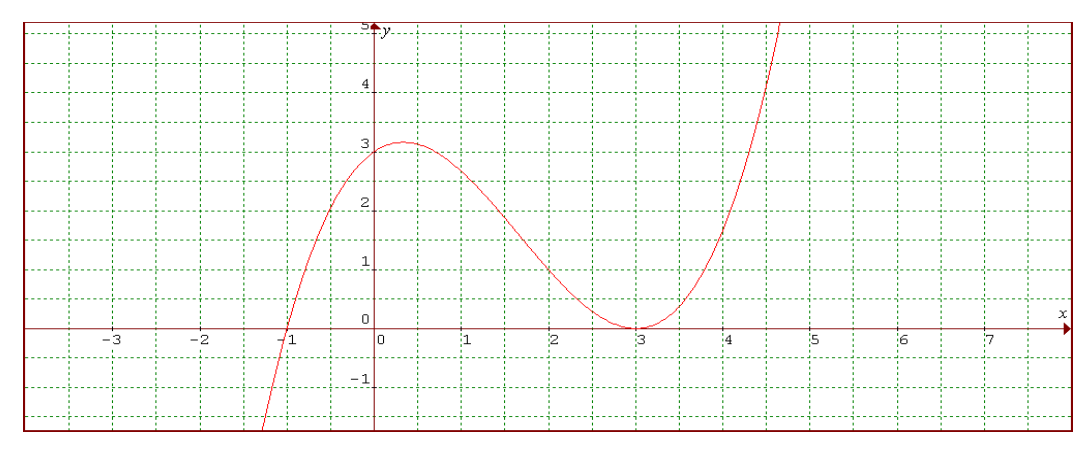

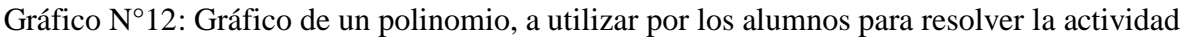

i) Indique las raíces del polinomio representado anteriormente.

ii) ¿Cuál es el mínimo grado posible del polinomio?

iii) Escribe la expresión del polinomio.

b)

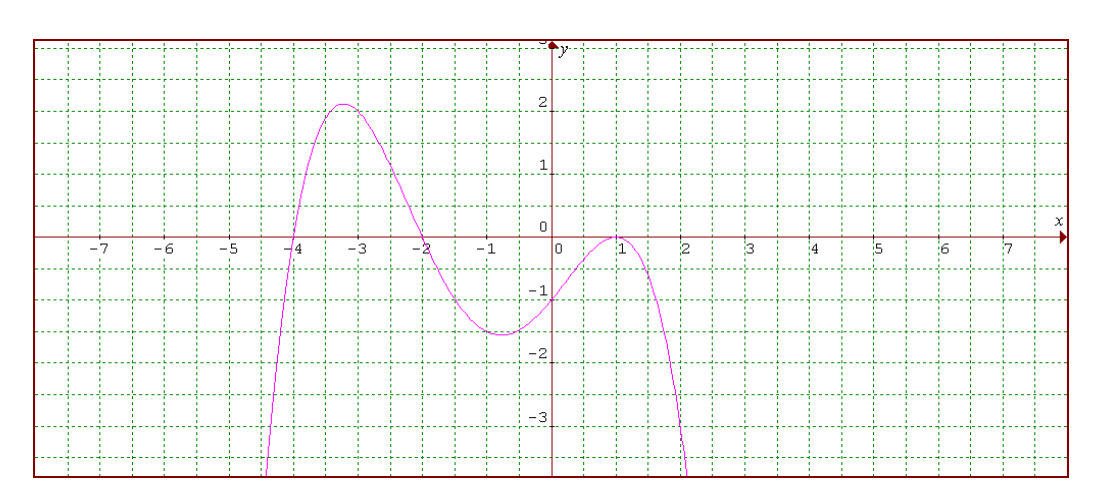

Gráfico N°13: Gráfico de un polinomio, a utilizar por los alumnos para resolver la actividad i) Indique las raíces del polinomio.

- ii) ¿Cuál es el mínimo grado posible del polinomio?
- iii) Escribir la expresión del polinomio que corresponde.

*Las actividades complementarias no presentaron ninguna dificultad, lo que sí se podía notar era el hecho de que no terminan de asumir el sentido y consecuencias de la expresión f(x) = y, tema que se venía discutiendo en las clases anteriores*.

Como la clase anterior, a los alumnos de Quinto año A se les tomó la evaluación (ver sección evaluación), al inicio de la clase se entregaron las evaluaciones con breves comentarios sobre ellas y luego se prosiguió al dictado de la clase. Esta fue planificada y desarrollada solo en Quinto año A, para realizar un cierre de todo lo visto hasta el momento, pues se tomó la decisión de terminar las prácticas antes de lo estimado por los próximos feriados y festividades especiales que tenia la escuela y que coincidían con los días de clases de quinto año A .

# **Temas a abordar:** Gráfica aproximada de un polinomio

## **Objetivos específicos:**

- Explicar brevemente factor común
- Graficar polinomios.

#### **Recursos y materiales:**

Fotocopias

## **Tiempo estimado:** 80 min

Se comenzó la clase planteando que se quería graficar el siguiente polinomio:

 $S(x) = x^3 - 4x^2 + 4x$ 

Pero para ello necesitábamos conocer las raíces del polinomio, lo que nos llevó a realizar la siguiente pregunta: ¿cómo hacemos para encontrar sus raíces?

Se acordó que, como el polinomio no tenía término independiente, no podíamos aplicar el Teorema de Gauss aprendido anteriormente con la docente a cargo del curso. Por este motivo, identificamos entre todos que una de sus raíces es  $x = 0$ , pues  $S(0) = 0$ .

Observamos que x esta en cada uno de los términos y descompusimos en factores cada término de S(x) en función de las potencias de x y luego sacamos el "factor común", es decir, los factores que se presentaban en cada término:

$$
S(x) = x3 - 4x2 + 4x
$$

$$
= xxx - 4xx + 4x
$$

$$
= x(xx - 4x + 4)
$$

$$
= x(x2 - 4x + 4)
$$

Luego calculamos las raíces de  $(x^2 - 4x + 4)$ , polinomio obtenido luego de extraer factor común.

Sus raíces son:  $x_1 = 2$   $x_2 = 2$ 

De este modo se concluyó que las raíces de  $S(x) = x^3 - 4x^2 + 4x$  son:  $x_1 = 2$ ,  $x_2 =$ 2 y  $x_3 = 0$ .

Notamos que la raíz x = 2 tiene multiplicidad par, entonces, la gráfica va a "rebotar" en 2, en cambio en  $x = 0$  la multiplicidad es impar, entonces, el gráfico va a "atravesar" el eje de las x.

Una vez conocidas las raíces pasamos a analizar los signos de la función polinómica, para ello construimos la Tabla N°3

Como las raíces de S(x) son 2, 2 y 0 elegimos valores anteriores a cada una de las raíces; por lo que se escogieron:-1, 1 y 3.

| Valor       | - |  |  |
|-------------|---|--|--|
| tomado en x |   |  |  |
| Signo de    |   |  |  |
| S(x)        |   |  |  |

Tabla N°3: Tabla para analizar los signos del polinomio  $S(x)$ 

 $S(-1) = (-1)^3 - 4(-1)^2$  $S(1) = 1^3 - 4 \cdot 1^2 + 4 \cdot 1 = 1$  $S(3) = 3^3 - 4 \cdot 3^2 + 4 \cdot 3 = 3$ 

Con todos los datos que ya habíamos calculado se pasó a trazar los ejes de coordenadas cartesianas, ubicamos en ellos las raíces de S(x) y observando la Tabla N°3, analizamos que en -1, S(x) es negativo, lo que nos indica que la gráfica de la función polinómica S(x) va a estar por debajo del eje x.

En cambio S(1) le corresponde un valor positivo, esto nos dice que la gráfica de la función polinómica va a estar por encima del eje x, al igual que en S(3).

Luego de finalizar el trazado de la función polinómica se les hizo notar que como en  $x = 2$  la raíz tiene multiplicidad par, la gráfica es positiva y continúa siendo positiva, mientras que en  $x = 0$  la gráfica venía siendo negativa pero al ser  $x = 0$  de multiplicidad impar la grafica atraviesa el eje de las x y pasa a ser positiva.

Para que quedara más claro, el trazado del gráfico de una función polinómica, se resumió brevemente en el pizarrón los pasos a tener en cuenta para obtenerla.

Para graficar un polinomio debemos:

- 1) Calcular las raíces del polinomio,
- 2) Identificar la multiplicidad de cada raíz,
- 3) Analizar los signos de la función y
- 4) Tener en cuenta el término independiente, el cual obtenemos de evaluar el polinomio en 0.

Una vez finalizada la explicación y evacuadas todas las dudas se escribió en el pizarrón los siguientes ejercicios para que ellos resolvieran.

Actividad: Realizar los gráficos de los siguientes polinomios:

a)  $V(x) = (x - 1)(x + 3)(x + 6)$ b)  $F(x) = 2x^4$ c)  $G(x) = x(x - 2)^2$ 

Los gráficos fueron corregidos en el pizarrón, se pidió a uno de los alumnos que pasara a realizarlo pero por falta de tiempo el último quedo sin realizarse.

*Se presentaron problemas en el momento de analizar los signos de la función, pero los alumnos identificaron con facilidad la multiplicidad y cuáles eran las raíces de estos*  *polinomios. El ejercicio b necesitó de ayuda, pues era necesario sacar factor común para poder resolverlo.*

Por último se le entregó a cada estudiante una fotocopia (ver Anexo 2) referida a aplicación de cómo se utilizan los polinomios en la vida real, pero no llegó a ser trabajada por falta de tiempo.

A continuación, como ya lo habíamos mencionado anteriormente, se describirán el resto de las clases desarrolladas en Quinto año B, que si bien fueron planificadas para ambos cursos, por problemas ya mencionados, no llegaron a dictarse en Quinto año A, con sus respectivos comentarios.

### **Cuarto grupo de actividades:**

**Temas a abordar:** Factor Común y Diferencia de Cuadrados

### **Objetivos específicos:**

- Desarrollar y aplicar factor común y diferencia de cuadrados, como herramientas para expresar los polinomios en forma factorizada.

#### **Recursos y Materiales:**

- Fotocopias con ejercicios que se realizaran en clase.

## **Tiempo estimado:** 160 minutos.

La clase inició con la devolución de los resultados del trabajo práctico (ver sección evaluación). Luego se continuó el desarrollo de la clase, se escribió en el pizarrón el siguiente polinomio  $f(x) = x^2+2x$ , en el cual para escribirlo en forma factorizada no podíamos aplicar el Teorema de Gauss, ni ninguna de las herramientas que se han estudiado hasta el momento ya que el término independiente es nulo.

*Al observar el polinomio los alumnos comenzaron a considerar todas las herramientas que ellos habían estudiado para resolverlo, entonces manifestaron que, con*  *la fórmula de la ecuación cuadrática ya conocida y trabajada por ellos, podrían encontrar las raíces del mismo, afirmación que era correcta pero se hizo hincapié en la nueva herramienta que economizaba los cálculos.* 

Si queremos escribir el polinomio mencionado en forma factorizada, se les preguntó a los alumnos ¿Hay factores que están presentes en todos los términos? , ellos observaron que sí, entonces se expresó el polinomio de la siguiente manera:

$$
f(x) = xx + 2x
$$

Notábamos que x se repetía en todos los términos entonces se indicó, que a esos factores, se los llama factores comunes.

Entonces escribimos:

$$
f(x) = x(x+2)
$$

Entonces las raíces encontradas son:  $x_1 = 0$ ,  $x_2 = -2$ 

Una vez concluido el ejemplo se colocó el titulo, es decir, se enseñó a los alumnos que lo aplicado anteriormente se denominaba extracción de "Factor Común".

Observamos otro ejemplo, ahora de un polinomio de grado 3.

Sea  $S(x) = 2x^3-8x^2+6x$ 

Y se realizó el mismo razonamiento que el anterior, con lo cual nos quedó la siguiente expresión:

 $S(x) = 2.x.x.x-2.2.x.x+2.3.x$ 

Advertimos que 2 y x se repetían en todos los términos. Entonces podemos escribir y aplicar la fórmula de la ecuación cuadrática para obtener las otras dos raíces.

$$
S(x) = 2.x(x2-4x+3)
$$

$$
S(x) = 2.x(x-3)(x-1)
$$

Las raíces obtenidas luego de aplicar factor común son:

 $x_1 = 0$ ,  $x_2 = 3$  y  $x_3 = 1$ ; su coeficiente principal es a=2

Posteriormente se realizó el siguiente ejemplo resolviéndolo en forma conjunta con los alumnos poniendo en práctica los nuevos conceptos aprendidos.

Ejemplos:  $E(x) = 5x^5 + 10x^4 - 40x^3 = 5x^3(x^2 + 2x - 8)$ 

Una vez finalizados los ejemplos se les entregó a los alumnos una fotocopia con las siguientes actividades que la realizaron de manera individual.

Actividad Nº 1: Complete las siguientes igualdades:

a)  $10x + 40 = 10$ (...+....) b)  $x^2 + x = x(...+...)$ c)  $15x^3 + 20x^2 = \dots x^2(\dots + \dots)$ d)  $14x^5 + 21x^3 - 35x = 7$ ....(....+....-....)

Actividad Nº 2: Extraer un factor común en las siguientes expresiones algebraicas.

a)  $x^7 + 5x^5$ b)  $3x^6$ c)  $x(x + 1) + 3(x + 1)^2$ d)  $10x^5 + 15x^4$ 

A medida que los alumnos terminaban de resolver las actividades dadas se los hacía pasar al pizarrón a resolverlas y de esta manera la corrección de las mismas era en forma conjunta.

*Se aclaró que cuando sacábamos Factor Común teníamos que extraer el factor que se repetía elevado a su menor exponente.* 

Se continuó la clase describiendo otra herramienta que era posible aplicar a las funciones polinómicas para expresarlas en forma factorizada, es decir, al querer escribir un polinomio en forma factorizada nos encontramos con una resta de monomios, podemos verificar si sus términos son cuadrados.

Consideramos el siguiente ejemplo para comenzar a definir diferencia de cuadrados:

$$
P(x) = x2 - 9
$$
  
P(x) = (x)<sup>2</sup> - (3)<sup>2</sup>

Entonces pudimos expresarlo como:

$$
P(x) = x^2 - 9 = (x+3)(x-3)
$$

Entonces logramos calcular el producto de una suma de dos términos por una resta sin aplicar la propiedad distributiva, teniendo en cuenta que el resultado es el cuadrado del primer término menos el cuadrado del segundo término.

$$
(x+3)(x-3) = x2 - 3x + 3x - 3.3
$$

$$
(x+3)(x-3) = x2 - 9
$$

Una vez concluido el ejemplo se colocó el titulo al nuevo tema explicado en el pizarrón, es decir, se indicó a los alumnos que lo utilizado anteriormente para factorizar un polinomio se denominaba "Diferencia de Cuadrados".

*Como en el caso anterior luego de realizado el ejemplo se dio lugar a las dudas, uno de los alumnos preguntó si era posible aplicar dicho caso en, x³- 8, a lo cual se respondió con otra pregunta, ¿se puede expresar a cada termino como cuadrados?, a lo que el mismo respondió que no y quedo esclarecida su pregunta. A su vez los alumnos se cuestionaban para qué se utilizaba Diferencia de Cuadrados si se podía utilizar la formula de la ecuación cuadrática y se llegaba al mismo resultado, a lo que respondíamos que era una herramienta que economizaba el cálculo y ahorraba tiempo pero ellos no terminaban de convencerse, entonces, se presentó un ejemplo (I(x)) que no permitía aplicar la formula de la ecuación cuadrática y donde Diferencia de Cuadrados era una forma para encontrar las raíces del polinomio.* 

Ejemplos:

 $H(x) = x^2 - 25 = (x)^2 - (5)^2 = (x-5)(x+5)$ 

 $I(x) = x<sup>4</sup> - 36 = (x<sup>2</sup>)<sup>2</sup> - (6)<sup>2</sup> = (x<sup>2</sup>-6)(x<sup>2</sup>+6)$ 

Posteriormente la profesora del curso propuso el polinomio  $Q(x) = x^4 - 16$  y junto con los alumnos se obtuvieron las cuatro raíces del polinomio considerado.

La clase continuó con la siguiente actividad que los estudiantes efectuaron individualmente y se concluyó con la corrección de la misma en el pizarrón.

Actividad Nº 2: Factoree las siguientes expresiones algebraicas.

- a)  $x^4$ b)  $169 - x^1$
- c)  $64x^6$

# **Quinto grupo de actividades:**

## **Temas a abordar:** Factor Común y Diferencia de Cuadrados

### **Objetivos específicos:**

Realizar diferente tipos de ejercicios sobre factor común y diferencia de cuadrados.

### **Recursos y Materiales:**

- Fotocopias con ejercicios que se realizaran en clase.

## **Tiempo estimado:** 80 minutos.

La clase se inició con la entrega de unas fotocopias que contenían una variada lista de ejercicios para que los alumnos resolvieran, aplicando los conceptos trabajados la clase anterior, es decir, enunciar diferentes expresiones polinómicas en forma factorizada aplicando factor común y diferencia de cuadrados.

Actividad Nº 1: Identifique cuáles de estas expresiones tienen un factor común y, si es posible, expresarlo en forma factorizada.

a) 
$$
6x + 5 =
$$
  
\nb)  $x^2 + 3x =$   
\nc)  $-9x^4 - 6x^3 + 3x^2 =$   
\nd)  $10x^3 + 7 =$   
\ne)  $4x^3 + 10x^2 - 6x =$ 

Actividad Nº 2: Enuncie las siguientes expresiones en forma factorizada.

a)  $x^2 - 49 =$ b)  $9x^2 - 25 =$ c)  $36x^2 - 4 =$ d)  $x^4 - 81 =$ e)  $x^4 - 16 =$ 

Actividad Nº 3: En cada uno de los siguientes enunciados establezca la VERACIDAD o FALSEDAD de la afirmación y justifique en cada caso adecuadamente. a)  $x^2 - 3^2 = (x-3)(x+3)$ b)  $-x^2 + 7^2 = (x-7)(x+7)$ c)  $x^4 - 16 = (x^2+4)(x^2-4)$ d)  $x^3 - 6x^2 = x^3(x-6)$ e)  $x^4 - 100 = (x+10)(x-10)$ 

Actividad Nº 4: Enuncie las siguientes expresiones en forma factorizada e indique el o los casos de factoreo que aplica.

a)  $3x^3 + 27x =$ b)  $5x^4 - 20x^3 + 15x^2 =$ c) $5x^3 - 20x =$ d)  $3x^4 - 48x^2 =$ 

# **Sexto grupo de actividades:**

**Temas a abordar:** Trinomio Cuadrado Perfecto

# **Objetivos específicos:**

- Desarrollar y aplicar trinomio cuadrado perfecto.
- Resolver ejercicios aplicando factor común, diferencia de cuadrado y trinomio cuadrado perfecto.

# **Recursos y Materiales:**

Fotocopias con ejercicios que se realizaran en clase.

# **Tiempo estimado:** 80 minutos.

Comenzamos la clase efectuando en el pizarrón, el desarrollo del Trinomio Cuadrado Perfecto como se describe a continuación, es decir, en forma dialogada con los alumnos aplicando, de esta manera, el nuevo concepto.

Llamamos, entonces, trinomio cuadrado perfecto a un polinomio de tres términos que proviene de haber desarrollado el cuadrado de un binomio

$$
(x+5)2 = (x+5)(x+5)
$$
  
= x<sup>2</sup> + 5x + 5x + 5.5  
= x<sup>2</sup> + 10x + 25

Se les comentó a los alumnos, que cuando estemos en presencia de un trinomio podemos verificar si se trata de un trinomio cuadrado perfecto. Para ello se debe cumplir que dos de sus términos sean cuadrados perfectos, y una vez determinadas las bases del mismo comprobaremos si el término restante es el doble de estas bases.

$$
x^2 + 10x + 25 = (x)^2 + 2(x)(5) + (5)^2
$$

Entonces:

$$
x^2 + 10x + 25 = (x+5)^2
$$

Concluimos que el trinomio considerado se expresa en forma factorizada y sus raíces son:

 $x_1 = -5$  y  $x_2 = -5$ 

Entonces podemos determinar que la raíz  $x_1 = -5$  es de multiplicad par, junto con los alumnos pudimos completar el siguiente enunciado en forma oral:

 $x^2$  + 10x + 25 es un trinomio cuadrado perfecto porque tiene………. términos y x=………., es raíz………. del polinomio.

### Otro ejemplo:

$$
(x-4)2 = (x-4)(x-4)
$$
  
= x<sup>2</sup> - 4x - 4x - 4.(-4)

*Metodología, Observación y Práctica de la Enseñanza- Bier- Quinteros Página 36*
$= x^2 - 8x + 16$ 

$$
G(x) = x^2 - 8x + 16
$$

 $G(x) = x^2 - 8x + 16 = x^2 + 2x \dots + \dots^2 = (x + \dots)^2$ 

Entonces  $G(x) = x^2 - 8x + 16$  es un trinomio cuadrado perfecto porque tiene........ términos y x=………., es raíz……….del polinomio.

Actividad Nº 1: Exprese los siguientes trinomios como cuadrados de binomios.

a)  $x^2 + 18x + 81 =$ b)  $x^2 - 6x + 9 = 0$ c)  $x^2 - 2x + 1 =$ d)  $x^2 + 24x + 144 =$ e)  $x^2 + 14x + 49 =$ 

Actividad Nº 2: Enuncie las siguientes expresiones en forma factorizada e indique que caso aplica.

a)  $15x^2 + 10x - 5 =$ b)  $6x^2 - 12x + 6 =$ c)  $-1 + x^4 =$ d)  $8x^2 - 16x + 8 =$ e)  $35x^2 + 14x - 21 =$ 

Se finalizó la clase, con la corrección de las actividades anteriores en el pizarrón, para que todos puedan corregir en sus carpetas los ejercicios realizados.

#### **Séptimo grupo de actividades:**

### **Objetivos específicos:**

Resolver ejercicios aplicando factor común, diferencia de cuadrado y trinomio cuadrado perfecto.

**Recursos y Materiales:** Fotocopias con ejercicios que se realizaran en clase.

### **Tiempo estimado:** 80 minutos.

El desarrollo de la siguiente clase tenía por objetivo, esclarecer a todos los alumnos las dudas sobre los temas dados y que serian evaluados posteriormente. Se les entregó una guía de actividades, que fue resuelta de manera individual, pero la corrección fue en forma grupal.

Actividad Nº 1: Dados los siguientes polinomios, obtenga la forma factorizada de cada uno de ellos. Identifica las raíces de cada uno de ellos.

- a)  $3x^2 75 =$
- b)  $x^3 4x =$
- c)  $3x^2 + 6x + 3 =$
- d)  $2x^3 18x =$
- e)  $3x^4 18x^3 + 15x^2 =$

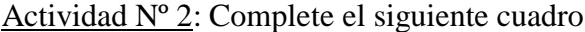

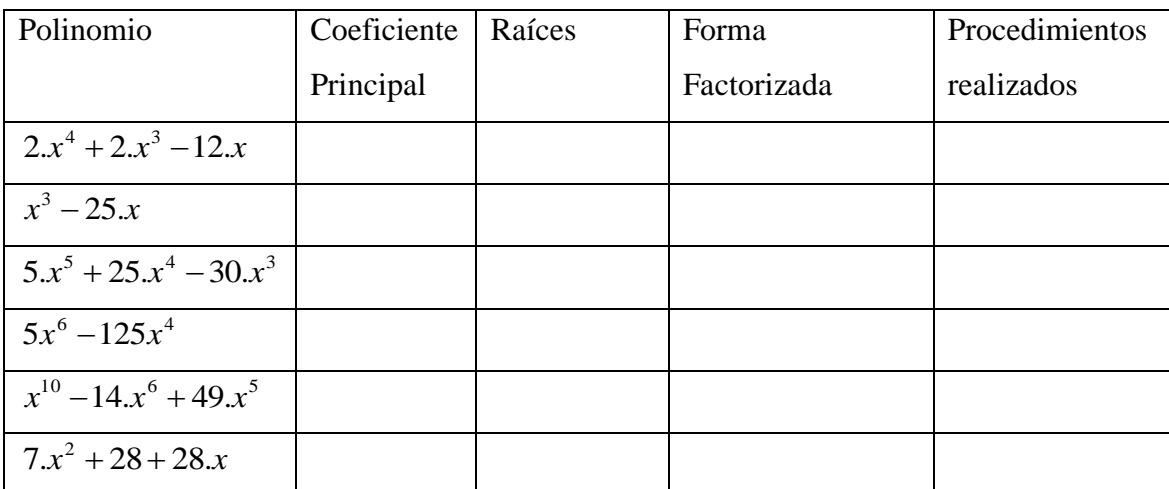

Tabla Nº4: Tabla a ser completada por los estudiantes

### **EVALUACIÓN**

#### **Comentarios generales:**

A continuación se comentara sobre las evaluaciones realizadas por los cursos de 5º año. Se decidió evaluar los cursos de manera diferente, a 5ºB se les tomó dos trabajos prácticos, mientras que a 5ºA una evaluación. El primer trabajo práctico correspondía al mismo tema que se evaluara en el 5ºA, mientras que el segundo corresponde al tema que no se dictó en el otro curso.

Esta decisión surge del hecho que se tenía que cerrar promedio y los alumnos del B contaban ya con un trabajo práctico tomado por la docente del curso, el cual se promediaría con el que se tomo por la practicante, mientras que el A no contaba con ningún trabajo práctico, entonces se debía tomar una evaluación<sup>6</sup>.

Para 5º A se elaboraron dos modelos de evaluaciones respetando los criterios de la institución que determina la cantidad en función del número de alumnos por curso. Para 5ºB se realizó un solo modelo de trabajo práctico. Los ejercicios que se eligieron, no diferían mucho de los trabajados en clase, solo se agregó uno del estilo verdadero falso, pero este fue formulado a partir de temas discutidos en clase.

A continuación se muestran las evaluaciones y trabajos prácticos tomados en 5ºA y 5ºB, la franja negra que se observa es para mantener la privacidad de la escuela.

 $\overline{a}$ 

<sup>6</sup> Lo normado en la institución es que las notas de trabajos prácticos solo se colocan en la libreta como promedio de dos trabajos prácticos, en ese sentido y dado la premura de los tiempos, era necesario realizar una evaluación cuyo resultado se pasara directamente a las libretas de los estudiantes para cerrar los promedios del correspondiente trimestre

## EVALUACIÓN DE MATEMÁTICA

 $5^\circ$ Año "A"-

NOMBRE: Tema: 1

Esta evaluación tiene por objetivo valorar las posibilidades del alumno para:

- Reconocer raíces, multiplicidad de raíces, a partir de: expresiones polinómicas factorizadas y funciones polinómicas representadas gráficamente.
- Poder calcular el coeficiente principal de un polinomio, y dar su expresión polinómica y factorizada.

## 1) Teniendo en cuenta los datos proporcionados en la siguiente tabla complétela: **(4puntos)**

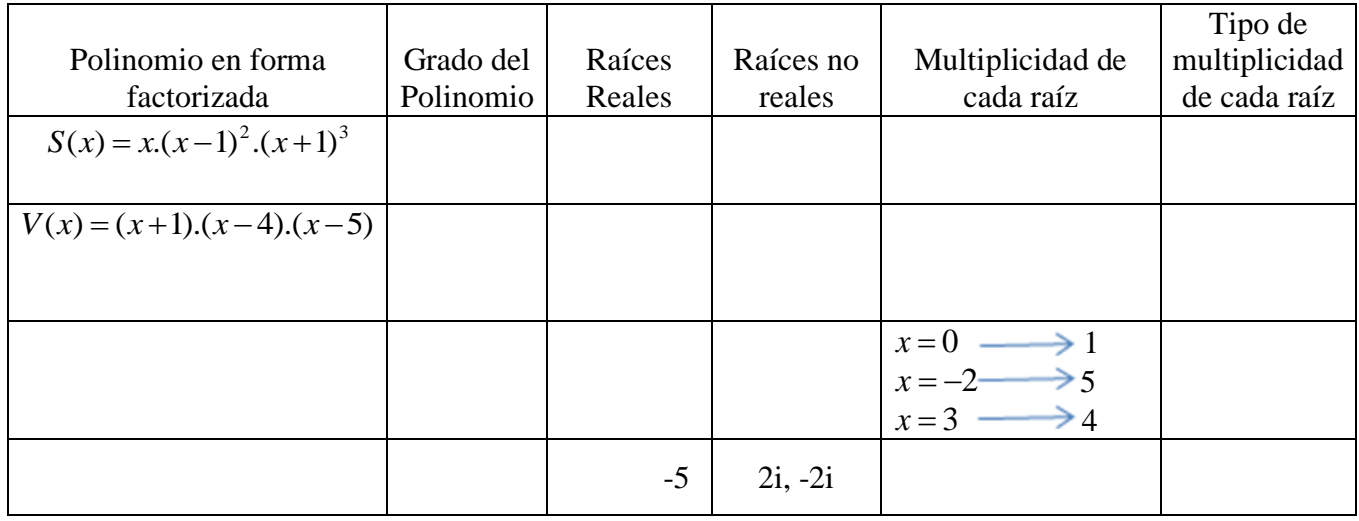

2) Considerando el siguiente grafico responda las consignas que aparecen a continuación:

## **(2.5 puntos)**

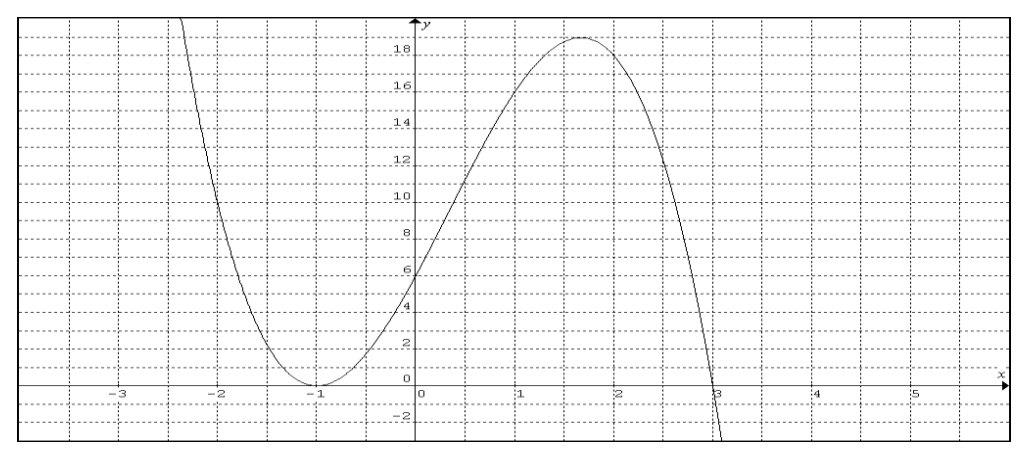

a) Indique las raíces del polinomio

- b) ¿Qué tipo de multiplicidad tiene cada raíz?
- c) ¿Cual es el mínimo grado posible del polinomio?
- d) Escriba su expresión factorizada y polinómica.

3) Dadas las siguientes afirmaciones responda verdadero o falso justificando su respuesta.

### **(3 puntos)**

a) Si la forma factorizada del polinomio  $R(x)$  es:  $(x-1)$ . $(x+2)$ . $(x-3)$  entonces su forma polinómica es  $R(x) = x^3 + 2x^2 + 5x + 6$ .

b) Un polinomio de grado cinco puede tener cinco raíces imaginarias.

c) Un polinomio de grado tres puede tener una raíz real y dos imaginarias o tener tres raíces reales.

d) Mirando el siguiente gráfico puedo afirmar que sus raíces son:

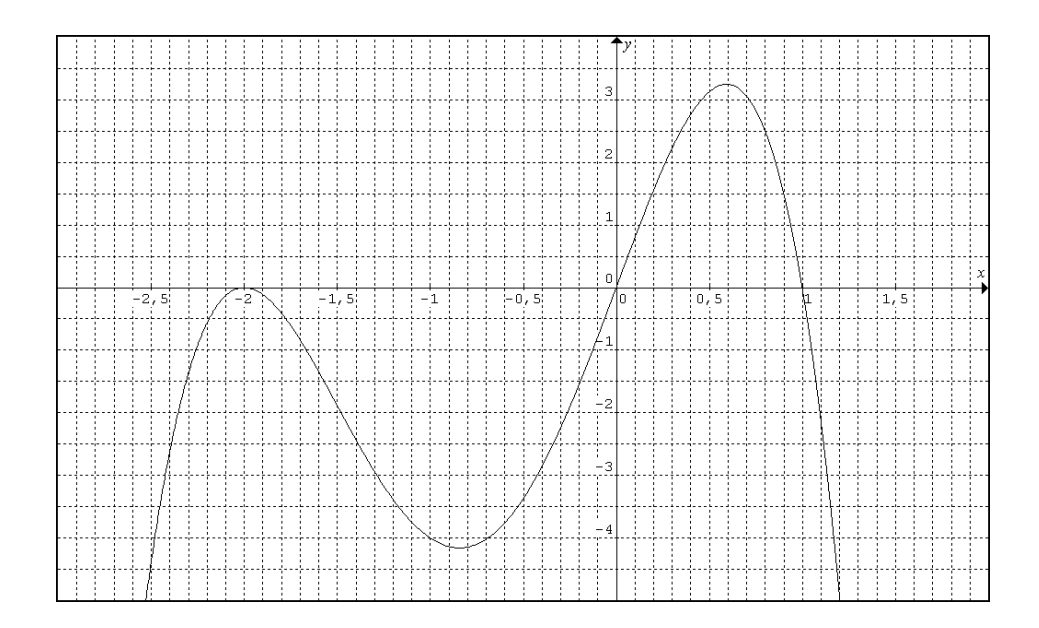

$$
x_1 = 1
$$
;  $x_2 = -2$ ;  $x_3 = -2$  y  $x_4 = 0$ 

Donde  $x_1$ ;  $x_4$  son de multiplicidad par y  $x_2$ ;  $x_3$  son de multiplicidad impar. e) Las raíces del polinomio  $G(x) = x^3 - 8x^2 + 11x + 20$  son  $x_1 = -1$ ;  $x_2 = 4$ ;  $x_3 = -5$ 

4) Enuncie el Teorema Fundamental Del Álgebra. **(0.5 puntos)**

## EVALUACIÓN DE MATEMÁTICA

 $5^\circ$  Año "A"- $\overline{\phantom{a}}$ 

NOMBRE: Tema: 2

Esta evaluación tiene por objetivo valorar las posibilidades del alumno para:

- Reconocer raíces, multiplicidad de raíces, a partir de: expresiones polinómicas factorizadas y funciones polinómicas representadas gráficamente.
- Poder calcular el coeficiente principal de un polinomio, y dar su expresión polinómica y factorizada.

#### 1) Teniendo en cuenta los datos proporcionados en la siguiente tabla complétela:**(4 puntos)**

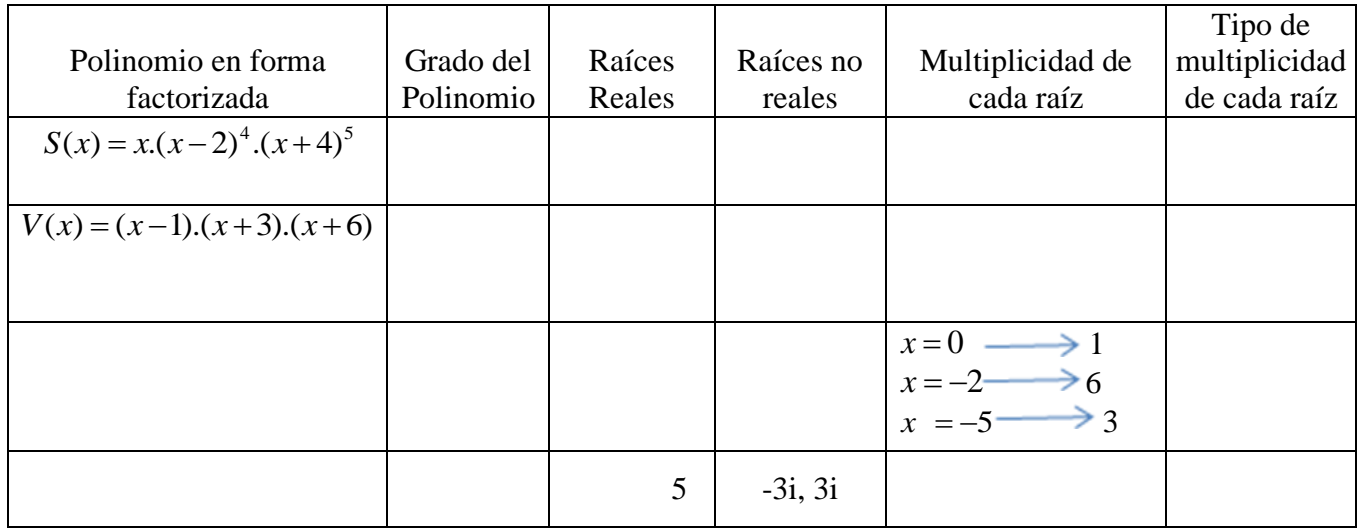

2) Considerando el siguiente gráfico responda las consignas que aparecen a continuación:

#### **(2.5 puntos)**

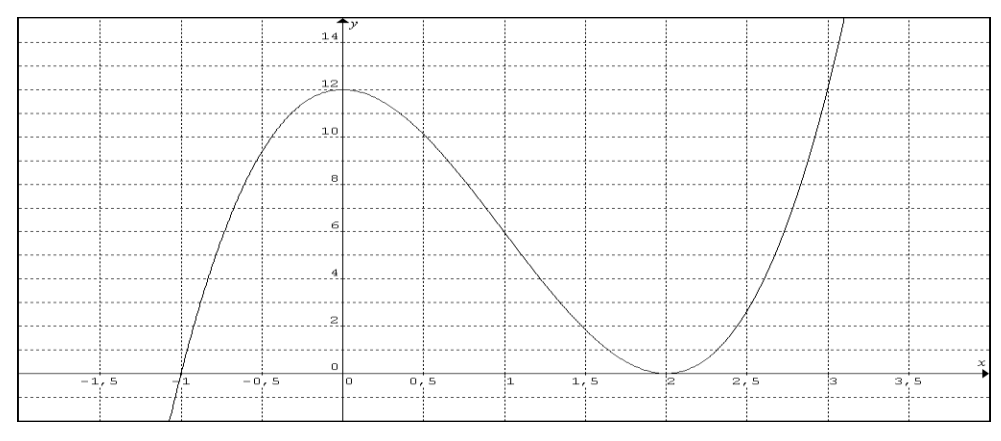

a) Indique las raíces del polinomio

- b) ¿Qué tipo de multiplicidad tiene cada raíz?
- c) ¿Cual es el mínimo grado posible del polinomio?
- d) Escriba su expresión factorizada y polinómica.

3) Dadas las siguientes afirmaciones responda verdadero o falso justificando su respuesta.

### **(3 puntos)**

a) Si la forma factorizada del polinomio  $R(x)$  es:  $(x+1)$ . $(x-2)$ . $(x+3)$  entonces su forma polinómica es  $R(x) = x^3 - 2x^2 + 5x + 6$ .

b) Un polinomio de grado cuatro puede tener cinco raíces considerando reales y no reales.

c) Un polinomio de grado tres puede tener una raíz real y dos imaginarias o tener tres raíces reales.

d) Mirando el siguiente grafico puedo afirmar que sus raíces son:

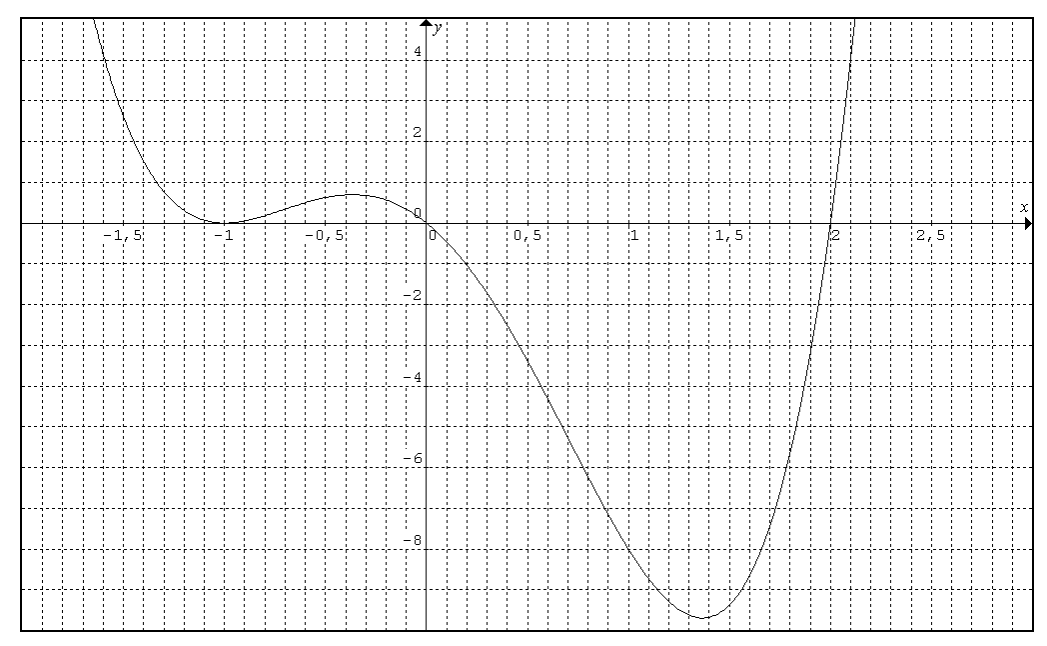

$$
x_1 = -1
$$
;  $x_2 = -1$ ;  $x_3 = 2$  y  $x_4 = 0$ 

Donde  $x_1$ ;  $x_2$  s son de multiplicidad impar y  $x_3$ ;  $x_4$  son de multiplicidad par.

e) Las raíces del polinomio  $G(x) = x^3 - 8x^2 + 11x + 20$  son  $x_1 = -1$ ;  $x_2 = 4$ ;  $x_3 = -5$ .

4) Enuncie el Teorema Fundamental Del Algebra. **(0.5 puntos)**

### TRABAJO PRÁCTICO DE MATEMÁTICA

 $5^\circ$  año "B"-

ALUMNO:.................................................................

Actividad Nº 1: Teniendo en cuenta el gráfico que se presenta a continuación, completa los ítems i, ii y iii de abajo. **(4 puntos)**

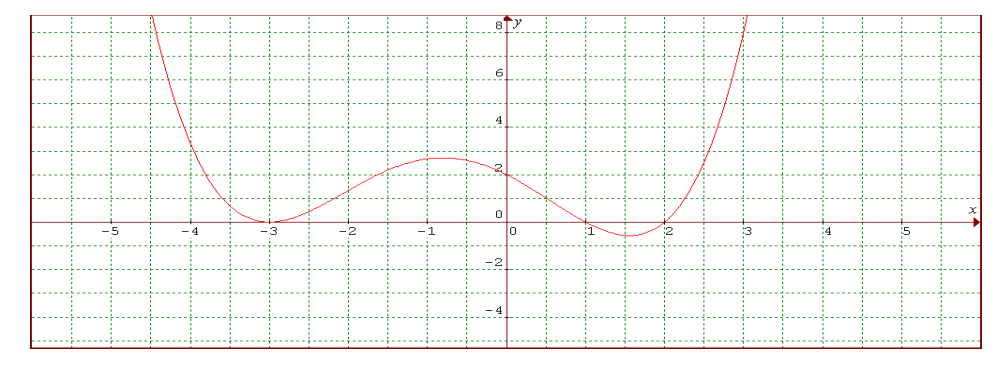

i) Indique las raíces del polinomio representado anteriormente.

ii) ¿Cuál es el mínimo grado posible del polinomio?

iii) Escribe el polinomio en forma factorizada y en forma polinómica.

Actividad N° 2: Sea el polinomio  $f(x) = x^3 + 3x^2 - 9x + 5$  (3 puntos)

a) Sus raíces son:

 $x_1 = \ldots$   $x_2 = \ldots$   $x_3 = \ldots$ 

En este caso tenemos:

 $f(x) = a \cdot (x - ...)(x - ...)(x - ...)$ 

b) El valor de es………….. y la función polinómica es……………… *a*

c) Indique la multiplicidad de las raíces del polinomio.

Actividad Nº 3: Dadas las siguientes afirmaciones responda verdadero o falso según corresponda. En todos los casos justifique su respuesta. **(3 puntos)**

a) Las raíces del polinomio  $P(x) = x^3 - 8x^2 + 11x + 20$  son  $x_1 = 1$ ,  $x_2 = 4$  y  $x_3 = -5$ 

b) Si la forma factorizada del polinomio R(x) es:  $(x-1)(x+2)(x-3)$  entonces su forma polinómica es  $R(x) = x^3 - 2x^2 - 5x + 6$ 

c) Un polinomio de grado 5 puede tener hasta cinco raíces imaginarias.

d) Un polinomio de grado tres puede tener una raíz real y dos imaginarias o tener tres raíces reales.

## **TRABAJO PRÁCTICO DE MATEMÁTICA**

 $5^\circ$  año "B"- $\overline{\phantom{a}}$ 

ALUMNO:.................................................................

Actividad Nº 1: Escriba las siguientes expresiones en forma factorizada. **(3 puntos)**

a)  $9x^4$ b)  $x^6$ c)  $4x^3 + 8x^2 + 20 =$ d)  $x^2 + 8x + 16 =$ 

Actividad Nº 2: Según los polinomios que se presentan, completen la siguiente tabla:

## **(4 puntos)**

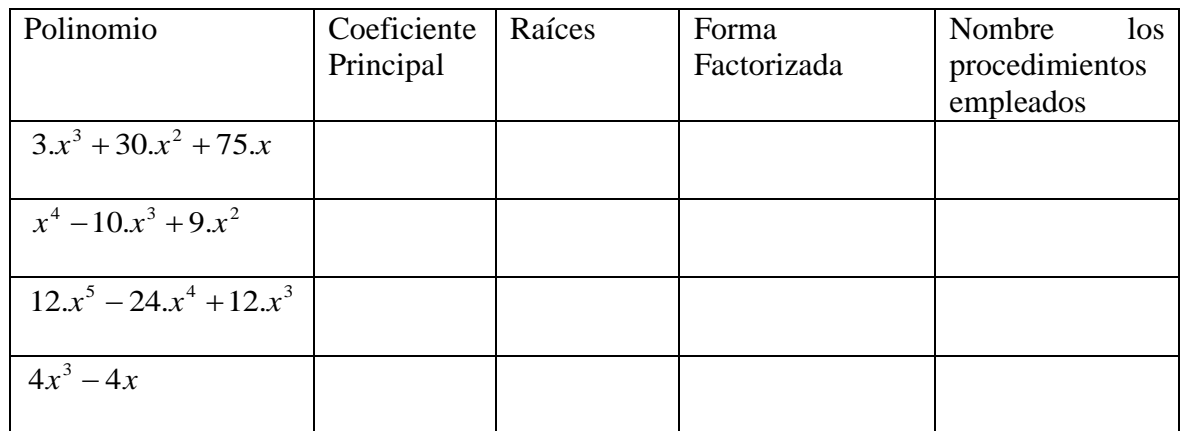

Actividad Nº 3: Dados los siguientes enunciados responda verdadero o falso según corresponda. En todos los casos justifique su respuesta. **(3 puntos)**

a) 
$$
x^2 + 2x + 4 = (x + 2)^2
$$

b) 
$$
2x^4 + 4x^2 = 2x^2(x-2)(x+2)
$$

c) 
$$
(x-12)^2 = x^2 + 24x + 144
$$

d) 
$$
x^4 - 1 = (x - 1)(x + 1)(x^2 + 1)
$$

#### **Corrección y devolución de las evaluaciones y trabajos prácticos:**

Las preguntas más frecuentes que se presentaron a la hora de realizar la evaluación fueron las siguientes: cómo justificar los verdaderos y falsos que aparecían, y en la primera actividad de completar el cuadro, si la notación que usaban era la correcta. Estas cuestiones fueron atendidas por nosotras A la hora de la corrección los errores más comunes que aparecieron, fueron los siguientes:

En el ejercicio 1, un grupo reducido de alumnos confundía el concepto de multiplicidad par e impar, con el hecho de que si la raíz era un numero par o impar, también cuando se pedía que completaran cuáles eran las raíces reales, no consideraban todas las veces que aparecía esa raíz, lo que llevaba a que también confundieran cuál era el grado del polinomio; otro error importante, pero que solo apareció en uno de los alumnos, es que calculaba bien las raíces, pero a la hora de decir cuáles era, a las que obtuvo, les cambiaba el signo.

El segundo ejercicio lo resolvieron sin ninguna dificultad, solo errores en signos o aplicar mal una distributiva, solo dos alumnos no consideraron la multiplicidad de la raíces, lo que llevó a que todo el ejercicio estuviera mal resuelto. El tercer ejercicio lo resolvieron bastante bien tal vez con problemas para redactar las justificaciones, y el cuarto no presentó ninguna dificultad.

El primer trabajo prácticos realizado por los alumnos de Quinto año B no trajo mayores dificultades, las preguntas más frecuentes se presentaron en el inciso número tres, en el cual, al tener que justificar ellos tenían dificultades para expresar la veracidad o falsedad de cada enunciado. Mientras que en el segundo trabajo práctico la dificultad se presentó a la hora de poder aplicar los diferentes procedimientos empleados para obtener las raíces de los distintos polinomios, fueron muy pocos los alumnos que lograron realizar dicha actividad correctamente.

### **Comentarios acerca de los resultados de las evaluaciones:**

Los resultados de la evaluación y de los trabajos prácticos, fueron buenos, y las calificaciones eran las esperadas por la docente a cargo de los cursos, según las notas anteriores que cada alumno poseía. Se notó la mejora de algunos alumnos, que tenían notas

bajas, los cuales durante las clases trabajaban y mostraban interés.

A continuación se presentaran las notas obtenidas por los alumnos de ambos cursos.

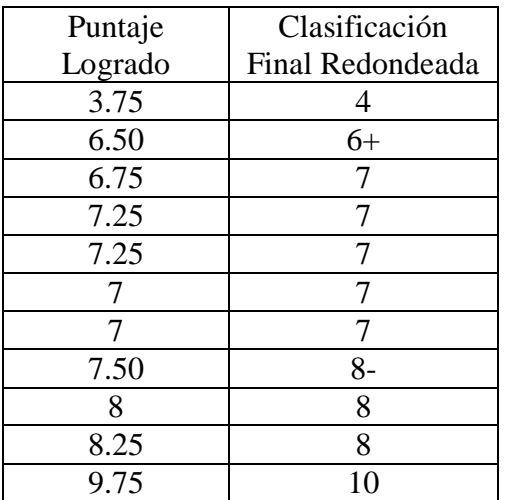

Tabla Nº5: Notas del Trabajo Practico

Nº1 de 5ºB

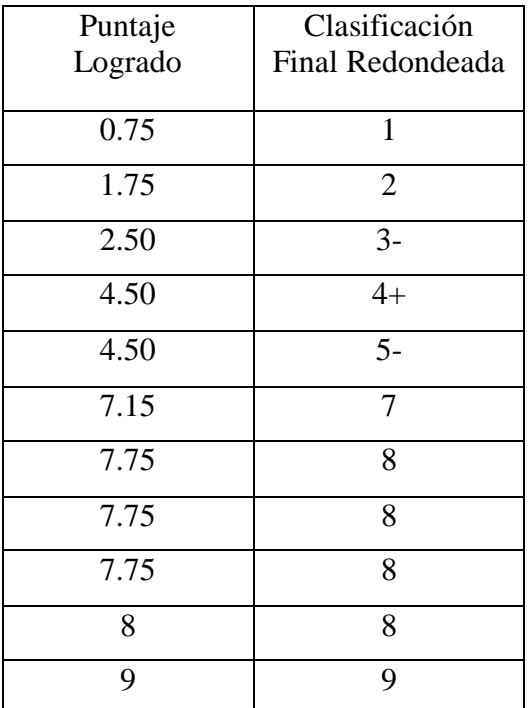

Tabla Nº6: Notas del Trabajo Practico

Nº2 de 5ºB

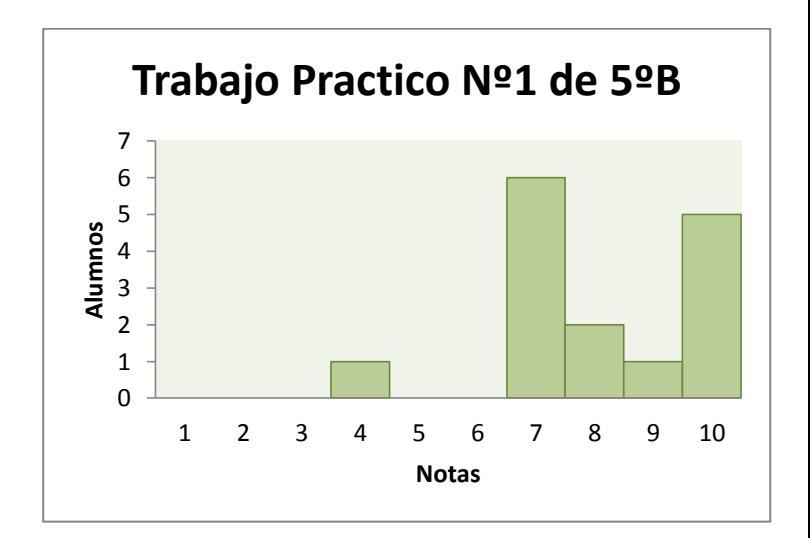

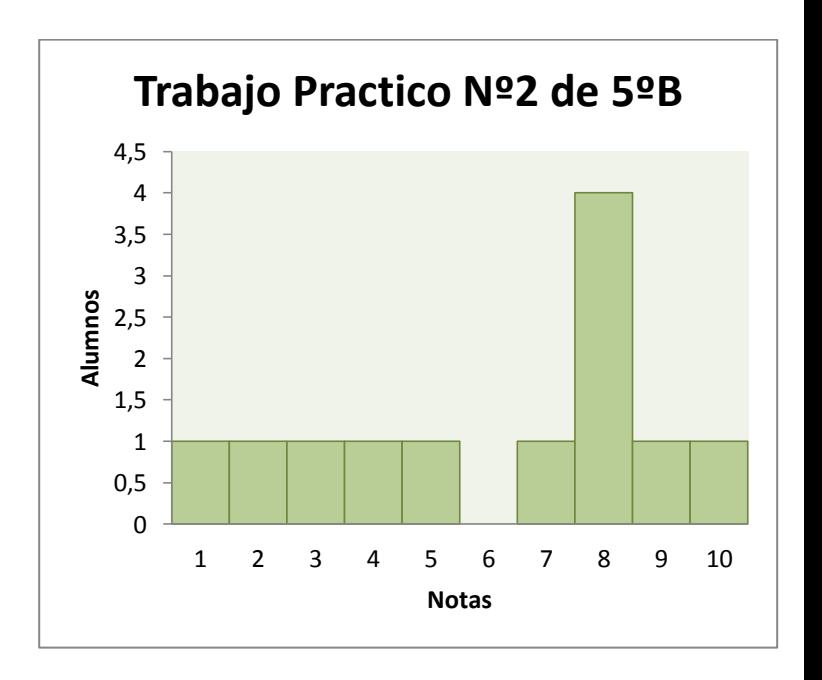

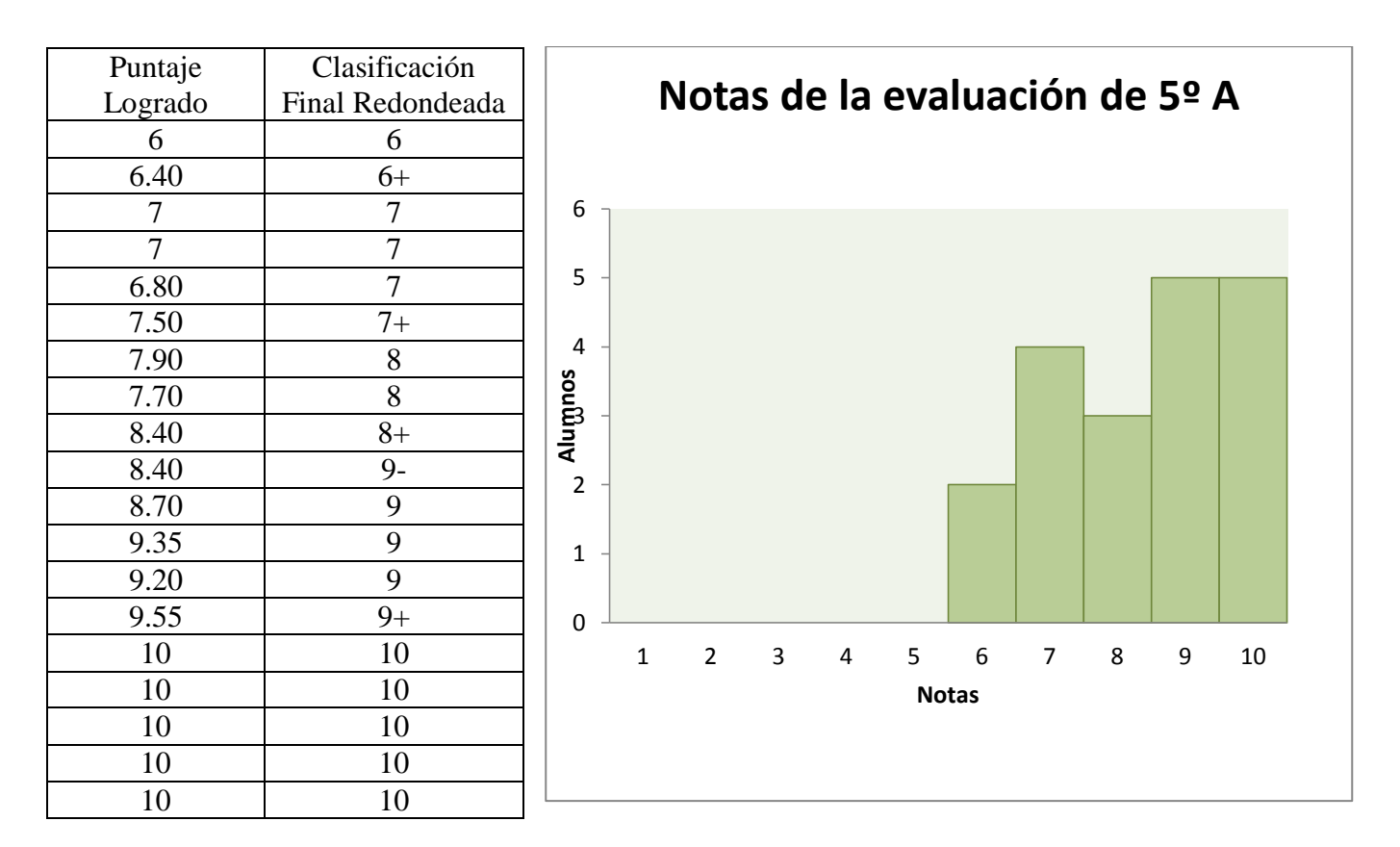

Tabla Nº7: Notas de la Evaluación de 5ºA

### **DISCUSIÓN Y ANÁLISIS TEÓRICO DE UN PROBLEMA**

El problema que nos interesa analizar, surge de ciertas cuestiones acontecidas, durante la explicación de algunos procedimientos para factorizar polinomios, conocidos en el ámbito escolar como: "**casos de factoreo**". Particularmente, la cuestión surge, al intentar trabajar con "**Diferencia de Cuadrados" y "Trinomio Cuadrado Perfecto**".

La cuestión problemática emergente en la práctica, se pone en evidencia, durante el dictado del tema, pero más aun, cuando comenzamos a corregir los trabajos prácticos realizados por los alumnos. En las correcciones notamos que varios estudiantes, siempre que fuese posible, factorizaban los polinomios dados apelando a otra herramienta, como lo fue la "**fórmula resolvente de la ecuación cuadrática**".

A continuación en las Figuras, Nº 4, Nº 5 y Nº 6, se muestran trabajos de estudiantes que ilustran la cuestión.

Por ejemplo en la Figura N°1 se observa parte del trabajo de un estudiante luego de extraer 3x como factor común de la siguiente expresión:  $3x^3+30x^2+75x$ 

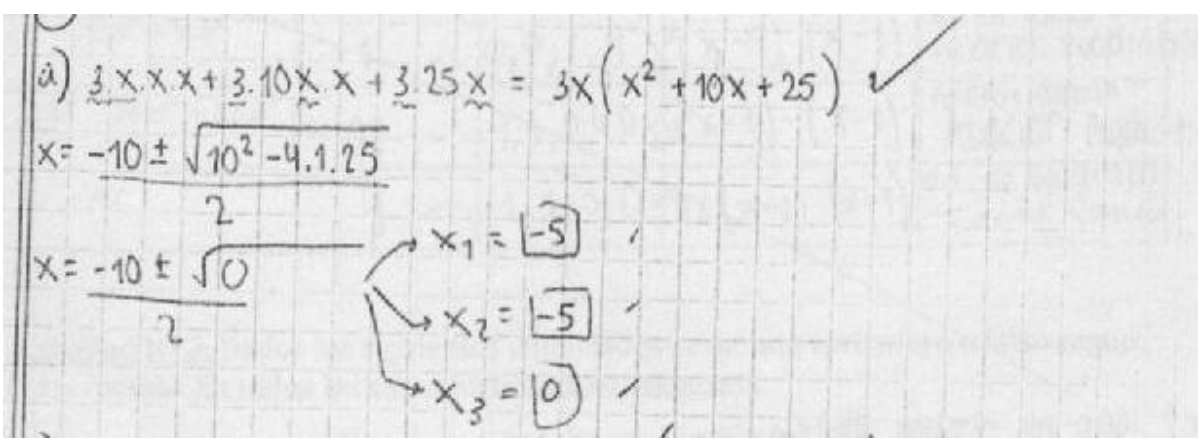

Figura Nº 4: Resolución de la actividad 2 (a), del segundo trabajo práctico, resuelto por un alumno.

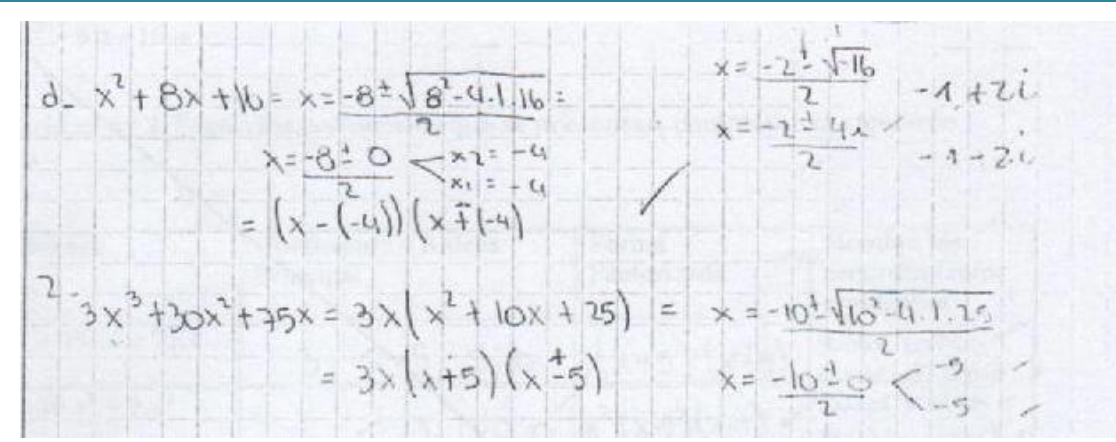

Figura Nº 5: Resolución de la actividades 1(d) y 2(a), del segundo trabajo práctico, resuelto por un alumno.

Entonces podemos observar, en las Figuras  $N^{\circ}$  4 y  $N^{\circ}$  5, en las que el alumno resuelve los ejercicios de las actividades 1 y 2 del trabajo práctico, respectivamente, y lo completa sin utilizar "Trinomio Cuadrado Perfecto". En la Figura Nº 5 el alumno no factoriza, se ubica en el "contexto de determinar raíces" y no "en contexto de factorización". En el ejercicio presentado en la Figura Nº 5, el estudiante no apela a la idea de cuadrado de un binomio o trinomio cuadrado perfecto para cotejar su respuesta ya que las raíces encontradas son idénticas. Tal vez podríamos suponer que su respuesta final parece responder a "determinar la factorización correspondiente a diferencia de cuadrados".

C) 
$$
4x^3 + 8x^2 + 20x = 4x(x^2 + 2x + 5)
$$
  
\n
$$
= 4x(x-2)(x+3)
$$
\n
$$
= 4x(x-2)(x+3)
$$
\nC)  $4x^2 + 6x + 4x = (x+4)^2 = (x+4)(x+9)$ \nC)  $3x^2 + 3x + 2 = x^2(x^2 - 4x)(x+9)$   
\n
$$
= x^2(x+1)(x+9)
$$
\nC)  $4x^3 - 2x^4 + 12x^5 = x^2(x^2 - 4x)(x+9)$ \n
$$
= x^2(x+1)(x+9)
$$
\n
$$
= x^2(x+1)(x+9)
$$
\nC)  $4x^3 + 12x^5 = 42x^3(x^2 - 4)(x+9)$ \n
$$
= x^2(x+1)(x+9)
$$
\n
$$
= x^2(x+1)(x+9)
$$
\n
$$
= x^2(x+1)(x+9)
$$
\n
$$
= x^2(x+1)(x+9)
$$
\n
$$
= x^2(x+1)(x+9)
$$
\n
$$
= x^2(x+1)(x+9)
$$
\n
$$
= x^2(x+1)(x+9)
$$
\n
$$
= x^2(x+1)(x+9)
$$
\n
$$
= x^2(x+1)(x+9)
$$
\n
$$
= x^2(x+1)(x+9)
$$
\n
$$
= x^2(x+1)(x+9)
$$
\n
$$
= x^2(x+1)(x+9)
$$
\n
$$
= x^2(x+1)(x+9)
$$
\n
$$
= x^2(x+1)(x+9)
$$
\n
$$
= x^2(x+1)(x+9)
$$
\n
$$
= x^2(x+1)(x+9)
$$
\n
$$
= x^2(x+1)(x+9)
$$
\n
$$
= x^2(x+1)(x+9)
$$
\n
$$
= x^2(x+1)(x+9)
$$
\n
$$
= x^2(x+1)(x+9)
$$
\n
$$
= x^2(x+1)(x+9)
$$
\n
$$
= x^2(x+1)(x+9)
$$
\n
$$

$$

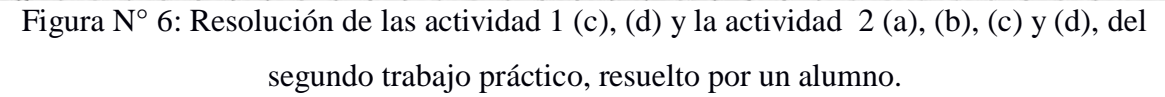

En la Figura  $N^{\circ}$  6 se presenta la resolución de los ejercicios de las actividades 1 y 2 del trabajo práctico N° 2, por uno de los alumnos que, si bien durante las clases realizaba los ejercicios aplicando las nuevas herramientas, en el trabajo práctico, utilizó las herramientas anteriores, tal como se ilustra en la Figura Nº 6. Tal vez uno podría presumir que en situación de evaluación decide apelar a las herramientas con las cuales se siente más seguro.

Para tratar de comprender este fenómeno, es importante realizar un breve análisis de nuestras propias prácticas. En este sentido, cabe mencionar, que nuestra planificación fue realizada en base al programa anual, preparado por la docente a cargo de los cursos. Los alumnos de dichos cursos ya venían trabajando con la docente tal como se planteó en la planificación. La cual muestra, una propuesta de enseñanza basada en la interacción entre el trabajo analítico y algebraico acerca de la función polinómica de grado 2. Dentro de la fundamentación del programa, destacamos lo siguiente: "se hará una generalización hacia las funciones polinómicas de grado mayor que dos calculando sus raíces, analizando la naturaleza de la misma, su multiplicidad y su incidencia en la representación grafica"<sup>7</sup>. También, de las expectativas de logro destacamos lo siguiente: "Realizar el pasaje de las formas polinómicas canónica y factorizada a la forma grafica y viceversa, extrayendo la información que cada una suministra". Más adelante se propone: "Representar en un grafico cartesiano funciones cuadráticas y polinómicas de grado mayor que dos atendiendo a las particularidades de sus raíces"<sup>8</sup>.

Por lo cual, en relación a la planificación y lo acordado con la profesora, la puesta en aula que realizamos, buscó continuar con el espíritu del curso y, en ese sentido, continuó con un trabajo analítico sobre gráficos de polinomios de grado mayor que dos, mediados por nuevas tecnologías para luego aproximarnos a un trabajo algebraico. Este abordaje nos permitía escribir polinomios de distintas maneras, es decir poder, a partir de un gráfico, obtener la forma factorizada y polinómica de este, como así también, a partir de una expresión polinómica dada, obtener la factorizada y viceversa. A la hora de volver al trabajo algebraico puro, con los casos de factoreo, los alumnos no se sintieron convocados por el nuevo tema, pues ellos percibían que podían seguir resolviendo, algunos de estos

 $\overline{a}$ 

<sup>&</sup>lt;sup>7</sup> Frase extraída de la fundamentación de la planificación anual realizada por la docente.

<sup>&</sup>lt;sup>8</sup> Frase extraída de las expectativas de logro de la planificación anual realizada por la docente.

nuevos ejercicios presentados, utilizando la formula resolvente de la ecuación cuadrática, generando así en ellos, una falta de sentido a las nuevas herramientas propuestas.

Esto nos lleva a preguntarnos: ¿cuál es el sentido de enseñar Trinomio Cuadrado Perfecto y Diferencia de Cuadrados en el contexto de enseñanza planteado, con los aportes de nuevas tecnologías? o ¿cuál es el sentido de presentar estas herramientas de factorización de acuerdo a la selección, organización y secuenciación de los contenidos que se presentan en nuestra planificación?

"…Hablar del sentido es hablar de lograr un modo de trabajo más satisfactorio, más placentero…" (Sadovsky, 2005, Pag.11)

Si bien acá no se transcribe la cita completa, cabe mencionar que la autora, cuando habla de sentido y placer se refiere tanto para quien aprende como para quien enseña. De este modo, para nosotras es importante abrir un nuevo espacio de comprensión acerca de estos sentidos.

Para discutir el sentido y placer, al trabajar con **"Trinomio Cuadrado Perfecto"** y **"Diferencia de Cuadrados"**, es importante indicar que, al presentarlas, los alumnos ya se habían apropiado de una herramienta importante, como lo es la **"fórmula resolvente de la ecuación cuadrática"**, con la que venían trabajando desde principio de año. Al trabajar con los nuevos ejercicios, el desafío de ellos no solo era pensar, explorar y poner en juego conocimientos anteriores, con los cuales ellos se sentían cómodos, sino también comprender las potencialidades de estas nuevas herramientas. Cabe indicar que, las nuevas herramientas no solo son válidas para polinomios de una variable, sino también para los de dos variables, como puede ser  $f(x) = x^2 - 16y^2$ . Sin embargo, como lo decidido, era trabajar con polinomios de una sola variable y con coeficientes no tan complejos, no apelaríamos a ese tipo de expresiones. Ante esta situación, parecía difícil encontrar cuestiones para que ellos le dieran sentido a las nuevas herramientas o para que se movieran de su lugar de confort y validar, de esta manera, las nuevas herramientas. En otras palabras, los alumnos no estaban "… dispuestos a invertir "costo de aprendizaje" en aquello que no los convoca..." (Sadovsky, 2005, Pág.12)

No obstante esto y ante la falta de sentido para los alumnos ante las nuevas herramientas como medio para economizar cálculos, se presentó un nuevo ejemplo:  $I(x) =$ 

 $x<sup>4</sup>$  - 36 en el cual, la fórmula de la ecuación cuadrática no tenía un aplicación inmediata, entonces la diferencia de cuadrados aparecía como una alternativa para calcular las raíces. Según palabras de Sadovsky:

"…un alumno pudo haber resuelto un problema sin poner en juego una perspectiva muy general, pero una invitación del docente a reexaminar de manera colectiva el problema una vez resuelto, cambiando por ejemplo las condiciones de los datos y analizando qué aspectos permanecen y cuáles se modifican, contribuyen a modificar la posición del alumno y lo ayuda a instalarse en un proyecto mas general…" (2009, Pág.37)

Si bien con este ejemplo tuvimos un avance importante sobre la construcción de sentido, las condiciones de tiempo y otros factores, no posibilitaron profundizar y ampliar los ejercicios con factoreo que generaran en ellos un desafío más inquietante e instalar un proyecto más general de factoreo que trascendiera el mero proyecto del cálculo de raíces.

A pesar de las cuestiones señaladas, cabe indicar que nuestras prácticas fueron fructíferas y en este sentido es importante notar que nuestras decisiones buscaron siempre armonizar con los sentidos y requerimientos posteriores de los estudiantes y las necesidades de la profesora del curso. Por ello las decisiones tomadas se realizaron en función de los temas vistos anteriormente y pensando en los temas que se tendrían que estudiar posteriormente. El tema que continuaba en la planificación era el de función racional, para la cual la docente necesitaba estas herramientas de factorización. En este contexto y para profundizar un poco más el tratamiento de las preguntas que planteáramos y las cuestiones observadas decidimos explorar los actuales diseños curriculares de la Prov. de Cba.

Mirando los diseños curriculares de la educación secundaria 2011-2015 de la Provincia de Córdoba, del Ciclo de Especialización con orientación en: Ciencias Naturales, Economía y Administración; podemos decir que los casos de factoreo no figuran explícitamente en los contenidos del Eje de Algebra y Funciones de cuarto año ni en el de quinto año, solo se hace mención en la parte de Intervenciones del docente:

"…propone actividades en las cuales el cálculo algebraico sea considerado como un cálculo funcional (estar al servicio de la resolución de algún problema donde por ejemplo pasar de un polinomio de la forma ax²+bx+c a la estructura

del polinomio factorizado a $(x+x_1)(x+x_2)^9$ surja por la necesidad que imponga el problema a resolver). Cabe aclarar que las actividades donde el cálculo algebraico es simplemente formal (actividades del tipo desarrolle, factorice) no están ligadas a un problema a resolver…" (Pág. 33)

En este sentido, creemos que "el problema" para el cual la factorización está al servicio, es la posible simplificación, trabajo algebraico o gráfico (con lápiz y papel) de funciones racionales.

Esto nos llevó nuevamente a explorar el lugar que ocupan las funciones racionales en los Diseños Curriculares (DC) del Ciclo Orientado (2011-2015) y nos encontramos que dichas funciones no están presente explícitamente en los contenidos a enseñar. Tal vez, pensado en la enseñanza de la matemática desde la perspectiva de modelización o aplicación de modelos (presente en los DC), la función racional podría ser tratada como un modelo que responde o que explica ciertos fenómenos.

Entonces, teniendo en cuenta que la profesora del curso, es una docente responsable, estudiosa y atenta a los cambios curriculares, nos preguntamos, ¿cuál podría ser el sentido de la docente para dar estos temas? Acá es importante notar que, por un lado en matemática de sexto año, a cargo de la misma docente, se planifica el trabajo con modelos. Por otro lado, los alumnos de ese colegio aspiran a carreras universitarias, en las cuales estos temas figuran en los cursillos de ingreso, como lo son las de Ciencias Exactas y Economía. Tal vez, estos dos aspectos importantes para la institución educativa, pueden haber estado jugando un rol importante en las decisiones tomadas ya que con ellas se buscaría contribuir con lo que se trabajará en próximo año y a la vez contribuir con herramientas que faciliten el ingreso a la universidad. Cuestiones ambas que parece muy legítima.

Para ir concluyendo podemos decir que lo discutido pone en evidencia que el docente asume un lugar único en el proceso formativo del alumno, es decir lleva la responsabilidad de transformar el diseño curricular mencionado anteriormente en un proceso dinámico de construcción de conocimientos, pasar de lo teórico a lo práctico, del curso a otros contextos. O como señala Furlán:

 $\overline{a}$ 

<sup>&</sup>lt;sup>9</sup> La formula es incorrecta en los diseños curriculares, pues la formula correcta es :  $a(x-x_1)(x-x_2)$ 

"…Nos hallamos al parecer ante dos puntos de vistas diferentes acerca del currículo. Por una parte, es considerado como una intención, un plan, o una idea acerca de lo que desearíamos que sucediese en las escuelas. Por otra parte, se lo conceptúa como el estado de cosas existente en ellas, lo que de hecho sucede en la misma. " (Furlán, 1996, Pag.59-60)

De este modo, el currículo representa una visión a futuro de lo que se espera de la escuela, una articulación adecuada de los trabajos reflexivos que garantizan la coherencia del proyecto educativo. Es un camino a recorrer bastante sinuoso hacia una educación preparada para atender el interés de los distintos actores, pues se busca que refuncionalice al trabajo académico, que se constituya en un instrumento de transformación del trabajo educativo. Esto nos lleva a tener presente lo reflexionado por Furlán:

"… nuestras realidades educativas raramente se ajustan a nuestras intenciones educativas. No podemos llevar nuestros propósitos a la práctica. Y no es que debamos ver esto como un error peculiar de las escuelas y del profesorado…" (Furlán, 1996, Pag.60)

 Cabe añadir que el *currículo vivido* desarrollado en las escuelas, establece un proceso dinámico de construcción cotidiana de un modo único en cada aula y en cada institución. También podemos destacar que es un proceso complejo ya que se relacionan, de diferentes maneras las formas y características singulares de los profesores, alumnos y el valor agregado de las docentes de práctica, donde hacen oír sus diversas voces, no siempre articuladas, que dominan el contexto escolar. Esto nos lleva a reflexionar que si bien las prácticas docentes mencionadas anteriormente se desarrollaron en un contexto escolar, donde fue posible negociar acerca de las maneras de pensar el conocimiento "legitimo", es un permanente desafío identificar, reconocer e interpretar los criterios que debemos tener en cuenta para la selección, organización y secuenciación de los contenidos que queremos transmitir a los alumnos, considerando el mundo en que nos toca vivir y en la diversidad de instituciones educativas donde nos manejamos.

### **CONCLUSIÓN**

En esta sección nos gustaría mencionar lo que fueron las prácticas docentes y el cursado de la materia Metodología Observación y Practica de la Enseñanza.

La experiencia vivida en las prácticas fue muy buena, nos sentimos muy a gusto tanto en la institución educativa como también con el acompañamiento de la docente a cargo del curso y la docente de las prácticas.

El trato con los alumnos fue muy agradable y respetuoso, nos hicieron sentir muy cómodas y se adecuaron a nuestras propuestas educativas sin poner ninguna resistencia.

Las prácticas docentes nos brindaron una nueva visión acerca del trabajo en el aula, pues el rol del docente tiene una responsabilidad importante en relación con las cuestiones concretas del qué y cómo enseñar. Es necesario tenerlo en cuenta, pues aun cuando los condicionamientos pueden ser muy evidentes, cuando hablamos de condicionantes estamos haciendo referencia a los de índole cultural, social y económicos, la tarea reflexiva de los docentes es necesaria y posible, es decir, es posible realizar una tarea docente bien hecha, seria y honesta.

La materia Metodología Observación y Practica de la Enseñanza nos brindó muchas herramientas, conocimientos, ideas sobre la enseñanza en las escuelas, elementos para realizar planificaciones y también principalmente el trabajo en grupo que fue propuesto por las docentes desde el primer día de clases, no solamente con nuestra compañera de prácticas sino también con el resto de nuestros compañeros de curso que nos permitió enriquecer nuestra capacidad de escucha y dialogo con nuestros pares, lo cual nos va a ser de gran utilidad al momento de formar parte de una institución educativa.

La planificación fue un instrumento en el cual nos pudimos apoyar, si bien no se ajusta completamente al trabajo en el aula, nos permitió prever y anticipar el mismo, es decir, como la práctica docente no puede predecirse completamente porque en ella intervienen muchos factores como lo son: las situaciones de dialogo, la conducta de un alumno o la de todo un grupo, como así también el contexto de la institución donde se está trabajando, pues favorece u obstaculiza la tarea del docente.

"…La tarea de reflexión sobre la actividad en sí de enseñanza es importante ya que nos permite conocerla para poder actuar e interactuar cada vez mejor. En esto será de gran ayuda el momento de la planificación. De cara a los múltiples condicionantes de las situaciones de enseñanza (el currículo y el cuerpo de contenidos, las diversas filosofías de la enseñanza o ideas reguladoras, la evaluación que deberá hacerse de los alumnos, los ritmos de trabajo impuestos por el contexto social e institucional) el diseño de la práctica de enseñanza nos servirá de guía, de eje vertebrador y nos permitirá pensar una y otra vez sobre nuestra propia tarea. Como un puente sutil tendido entre la provisionalidad del conocimiento y la incertidumbre de la situación educativa, el diseño y la planificación constituyen un momento y una herramienta para afirmar nuestra condición de enseñanza. Es nuestra hipótesis de trabajo que, seguramente, hemos de ajustar en un futuro…" (Gvirtz y Palamidessi, 2008, pág. 205).

## **BIBLIOGRAFÍA**

- Abdala, C., Turano, C., (2005) Carpeta de Matemática Polimodal 1. Aique grupo editor. Cuadernillos 4.
- Alterman, N.(2008) La construcción del currículo escolar. Claves de lectura de diseños y prácticas. *Paginas* Año 10, Vol. 6.
- Buteler, D., (2005) Matemática 9 E.G.B. 3º año del ciclo básico unificado. Editorial Buteler. Buenos Aires.
- Caro, P; González, M; Margaría, O.; Racagni, J.; Stanecka, N; Stímolo, M., (2011) Introducción a la matemática. Primera parte. Facultad de Ciencias Económicas. Universidad Nacional de Córdoba.
- Furlán, Alfredo, (1.996) Currículo y Gestión para repensar la escuela media.
- Gvirtz, S.; Palamidessi, M. (2008) El ABC de la tarea docente: currículum y enseñanza, Editorial Aique. Buenos Aires.
- Kaczar, P; Schaposchnik, R; Franco, E; Cicala, R; Diaz, B, () Matemática 1 Polimodal. Editorial Santillana
- Ministerio de Educación del Gobierno de la Provincia de Córdoba. Diseño Curricular para el ciclo Orientado- documento de trabajo 2011.
- Ministerio de Educación del Gobierno de la Provincia de Córdoba. Diseño Curricular para el Ciclo Orientado 2011-2015.
- Sadovsky, P. (2005) Enseñar matemática hoy. Miradas, sentidos y desafíos. Libros del Zorzal. Buenos Aires.

## **ANEXO**

### **1- Presentación en PowerPoint del Graphmatica**

#### Diapositiva 1:

Con la primera diapositiva se comentó quién es el creador del soft que se va a utilizar; y cuáles son sus funciones.

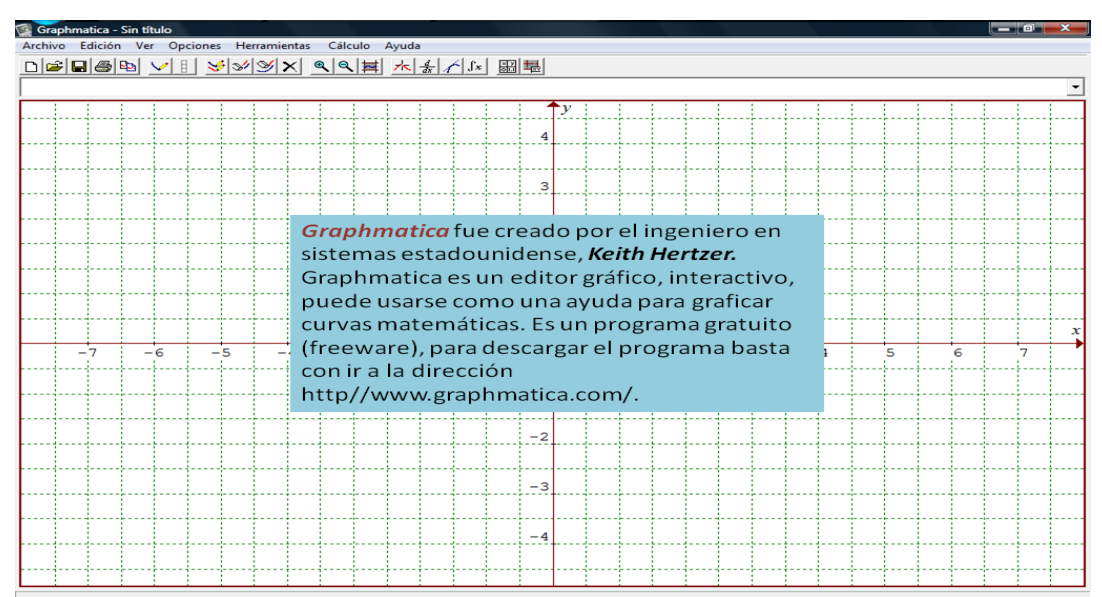

Luego se pasó a explicar para qué sirven cada una de los iconos de la barras de herramientas y qué nombre se le da a las partes del programa.

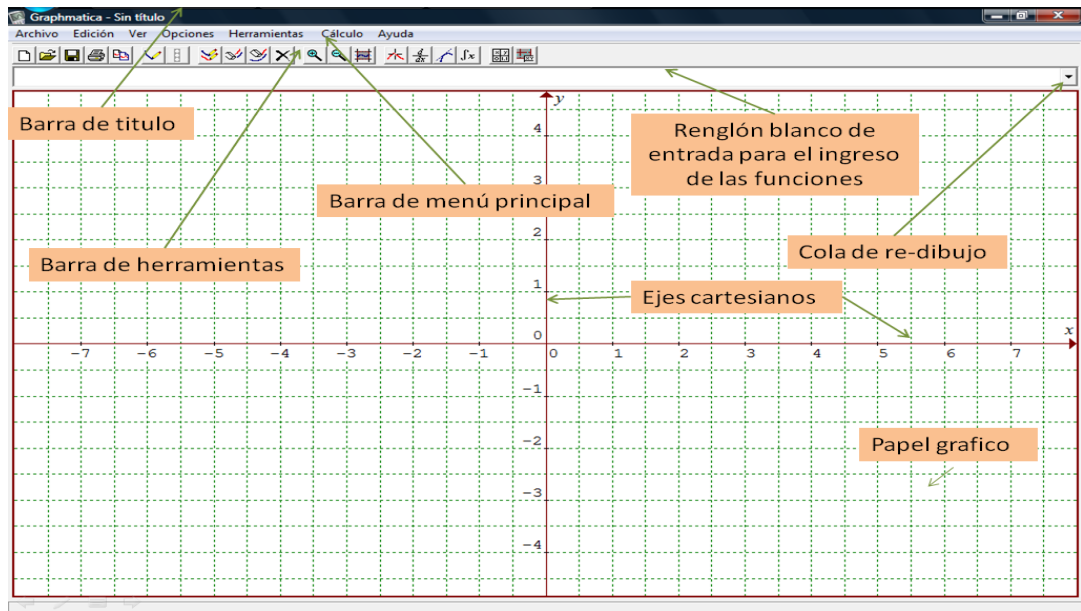

## Diapositiva 2, 3 y 4:

En estas se explicó cómo cambiar el papel grafico, qué opciones tienen y cuál era la que íbamos a utilizar nosotros en la clase.

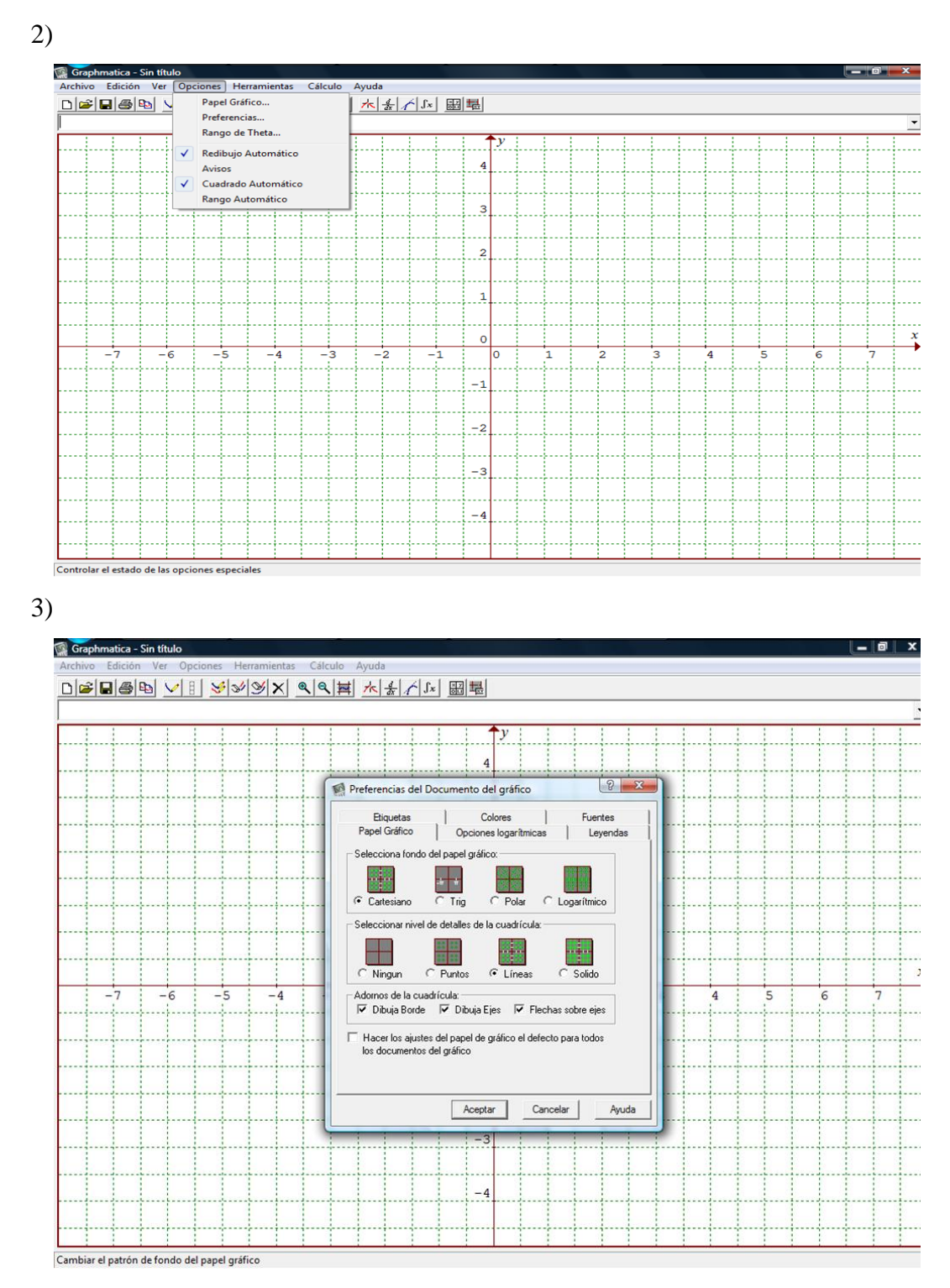

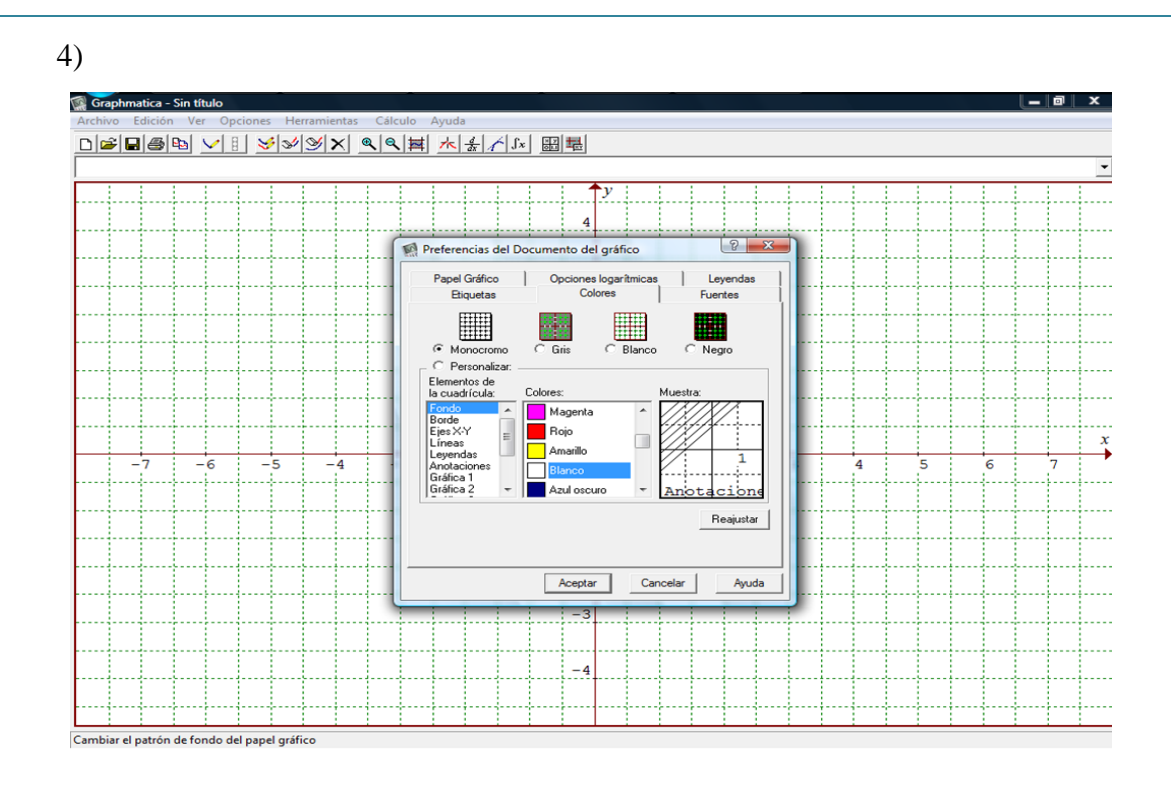

# Diapositiva 5:

En esta se les indicó, dónde se escribe la función y cuál es el formato de ingreso de la misma, además también cuáles son los operadores que vamos a utilizar.

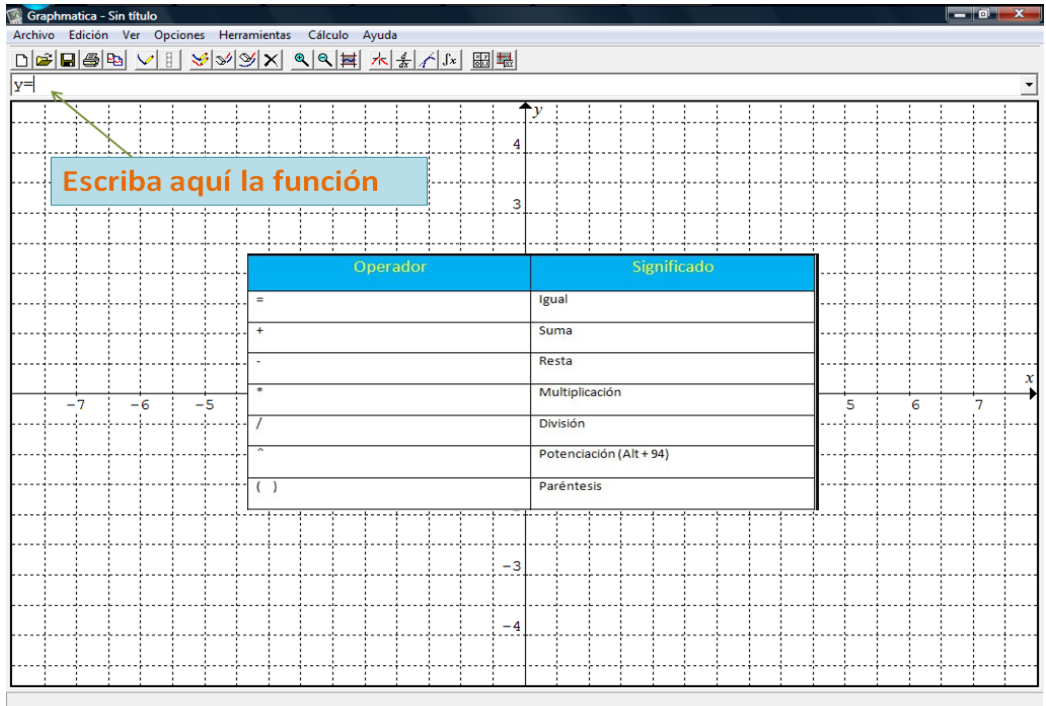

## Diapositivas 6 y 7:

Se tomó como ejemplo un polinomio de segundo grado, utilizando una cuadricula bastante fea para pasar a explicar cómo se ajusta la misma, y se les indicó cómo introducirlo en el programa.

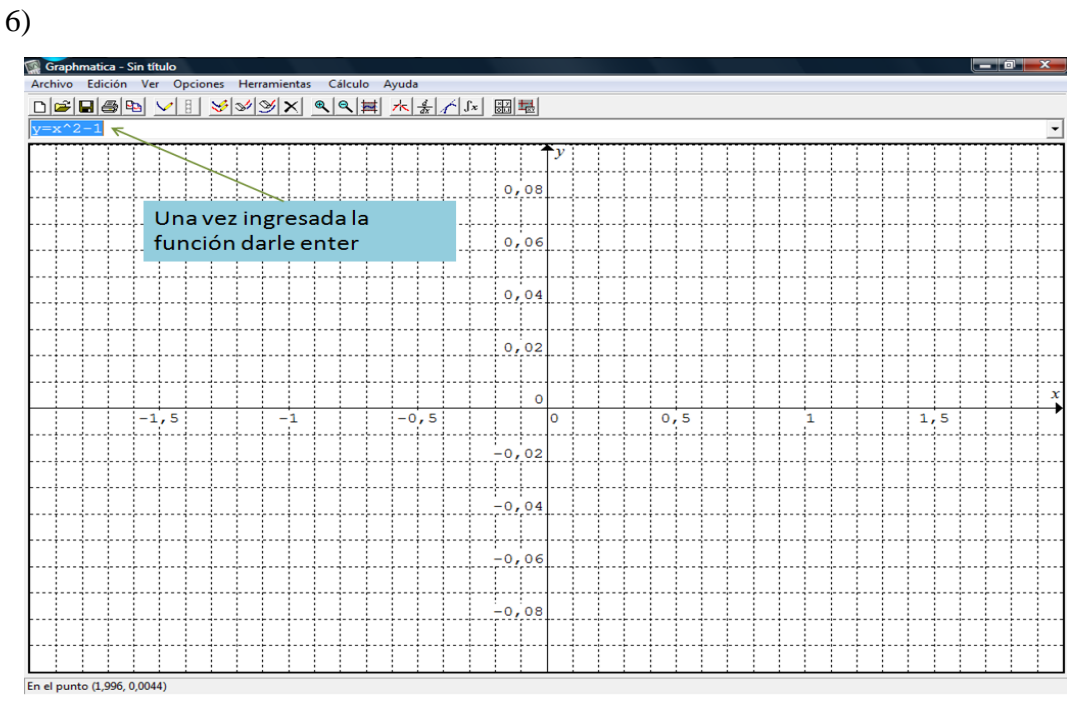

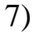

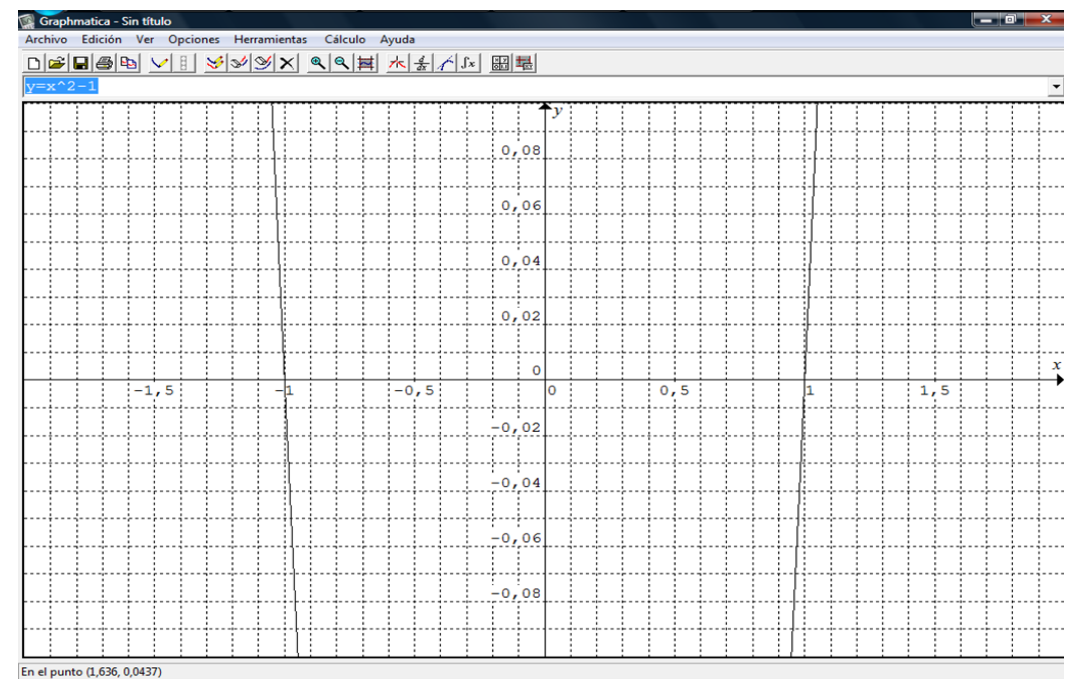

# Diapositiva 8, 9, 10 y 11:

Se explicó cómo ajustar la cuadricula, cuáles opciones se tienen y se mostró en la última cómo quedó, si el ajuste fue el adecuado.

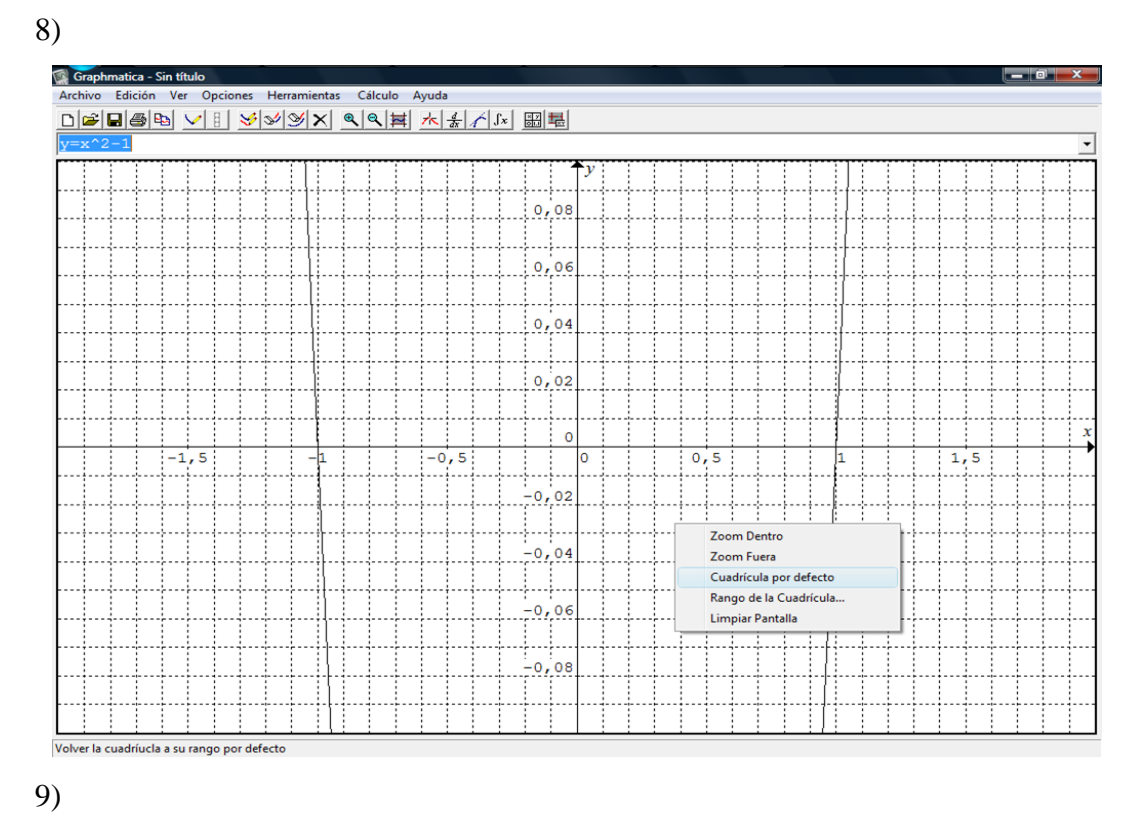

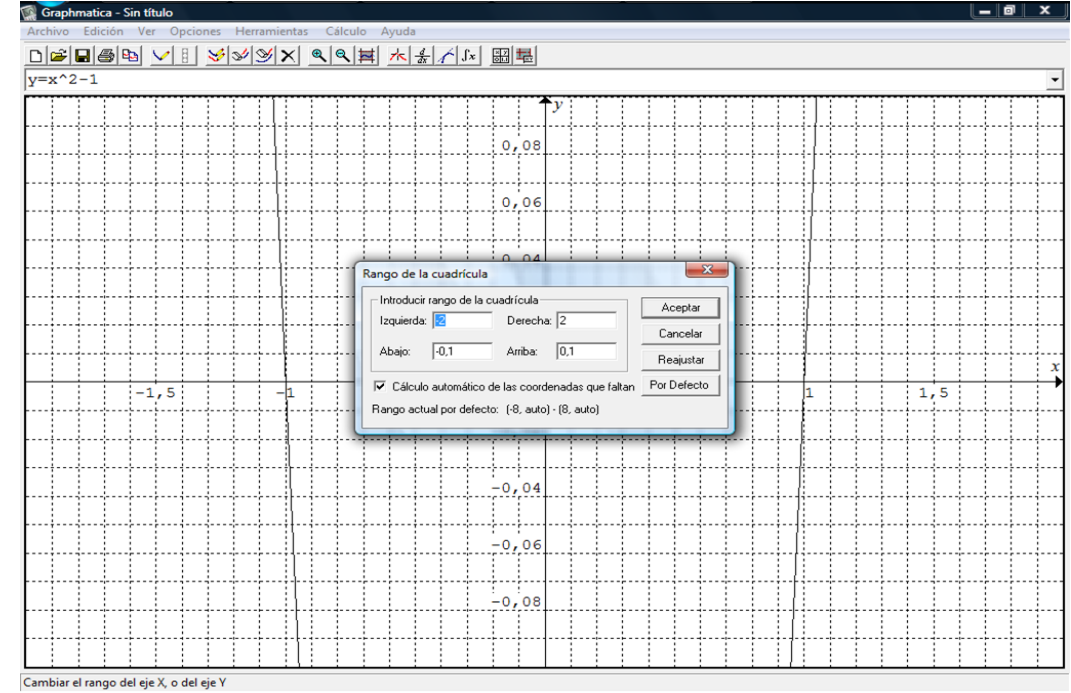

10)

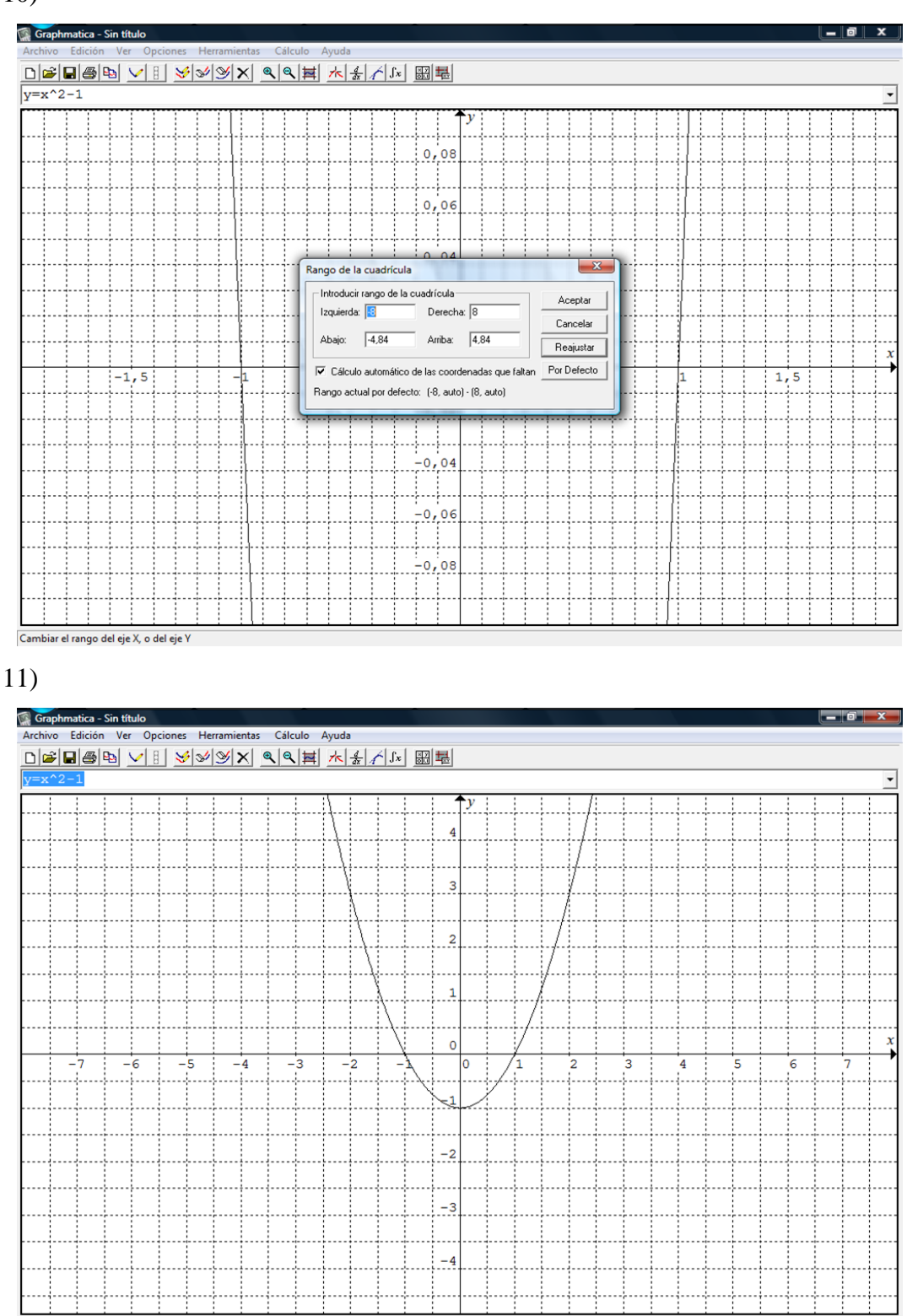

EN PANTALLA: y=x^2-1

## Diapositiva 12, 13, 14 y 15:

Vimos que si se trabaja con el papel gráfico, en la opción que dice Blanco, se puede cambiar de color las graficas de las funciones, cosa que no sucede si se trabaja con el papel gráfico en Monocromo.

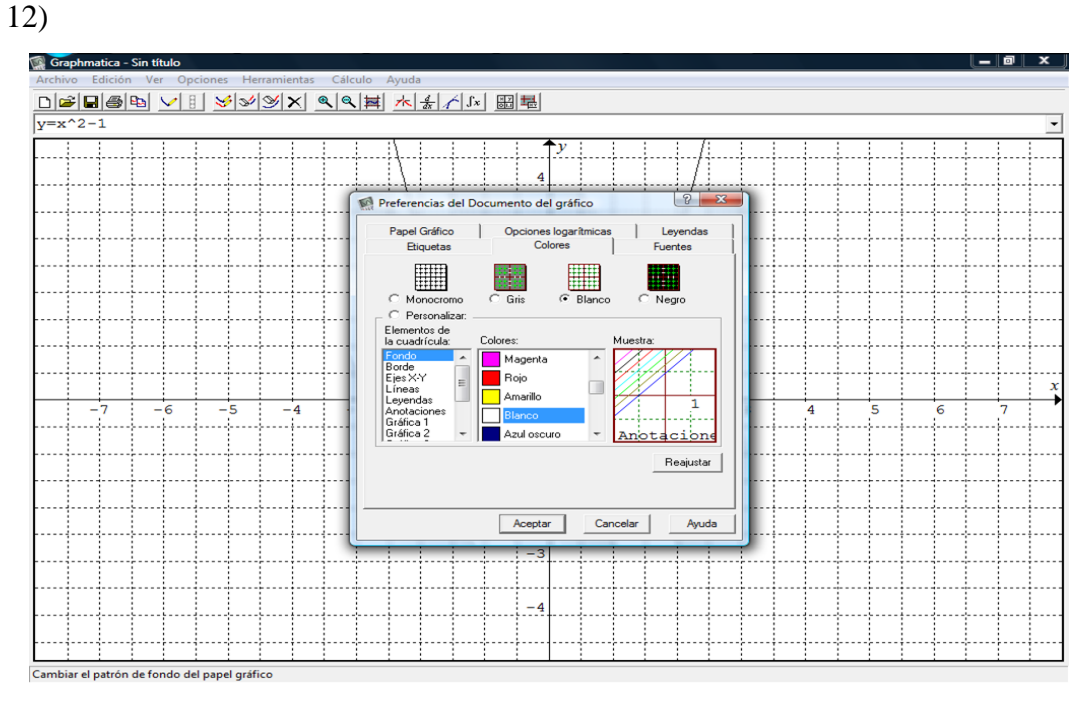

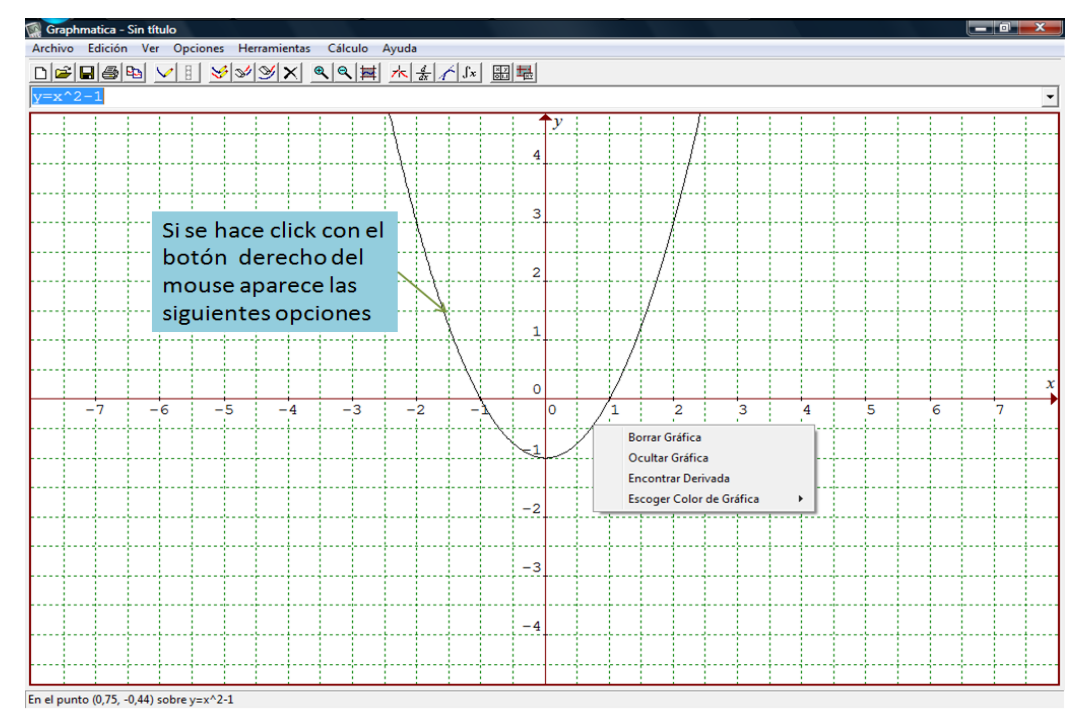

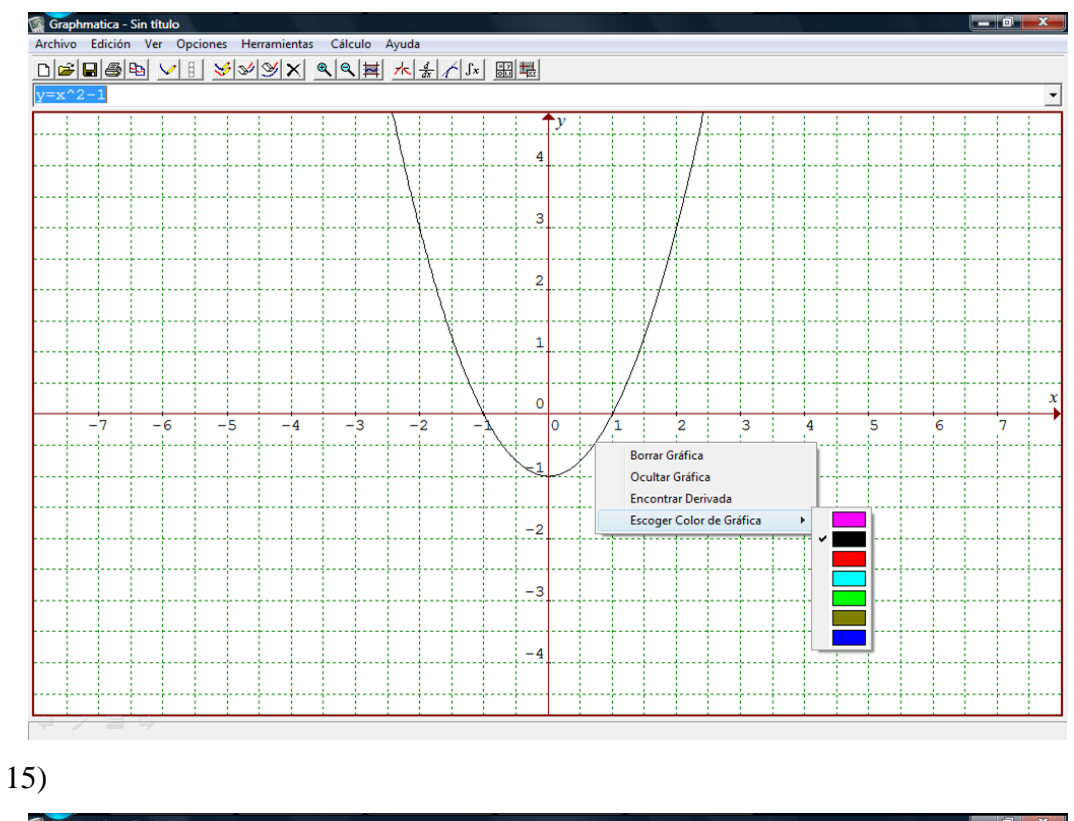

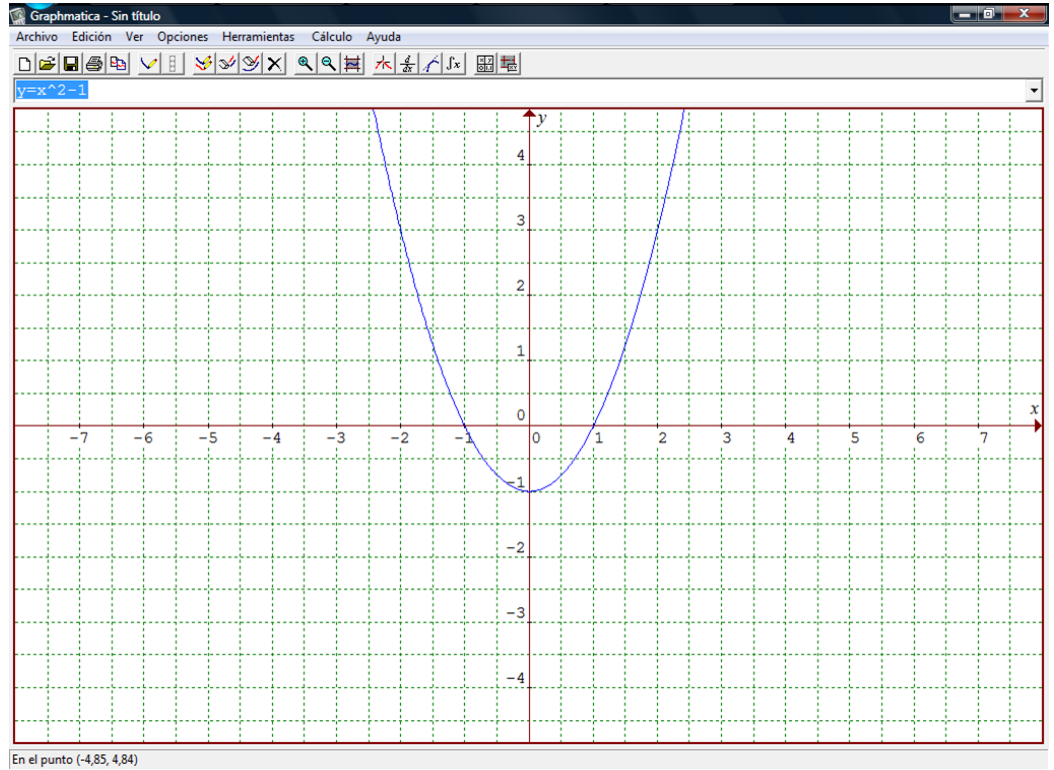

## Diapositiva 16, 17, 18 y 19:

Se explicó cómo guardar los archivos, lo tienen que guardar con su nombre y apellido y el número del ejercicio que corresponda .En la última mostramos, que donde decía sin título, ahora aparece el nombre que le dimos al archivo.

16)

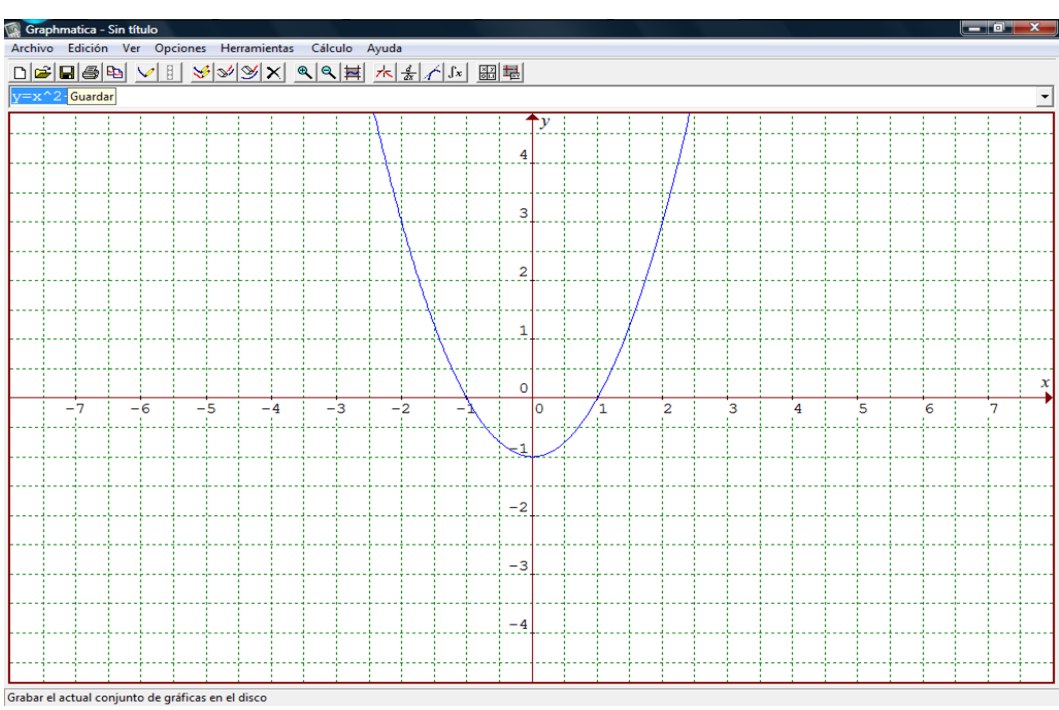

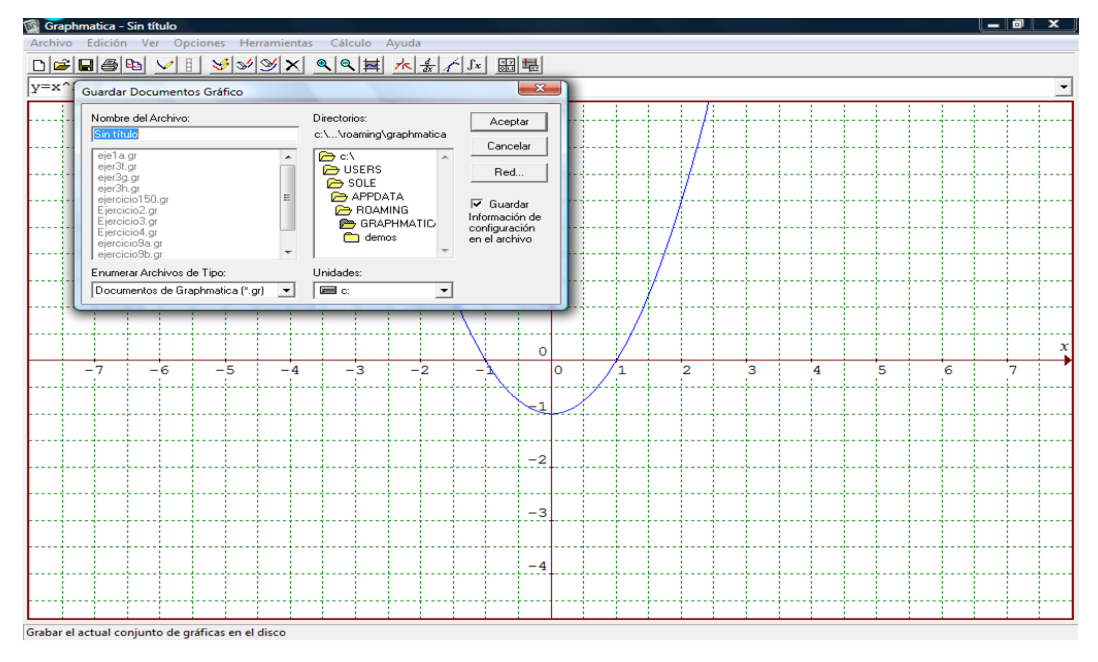

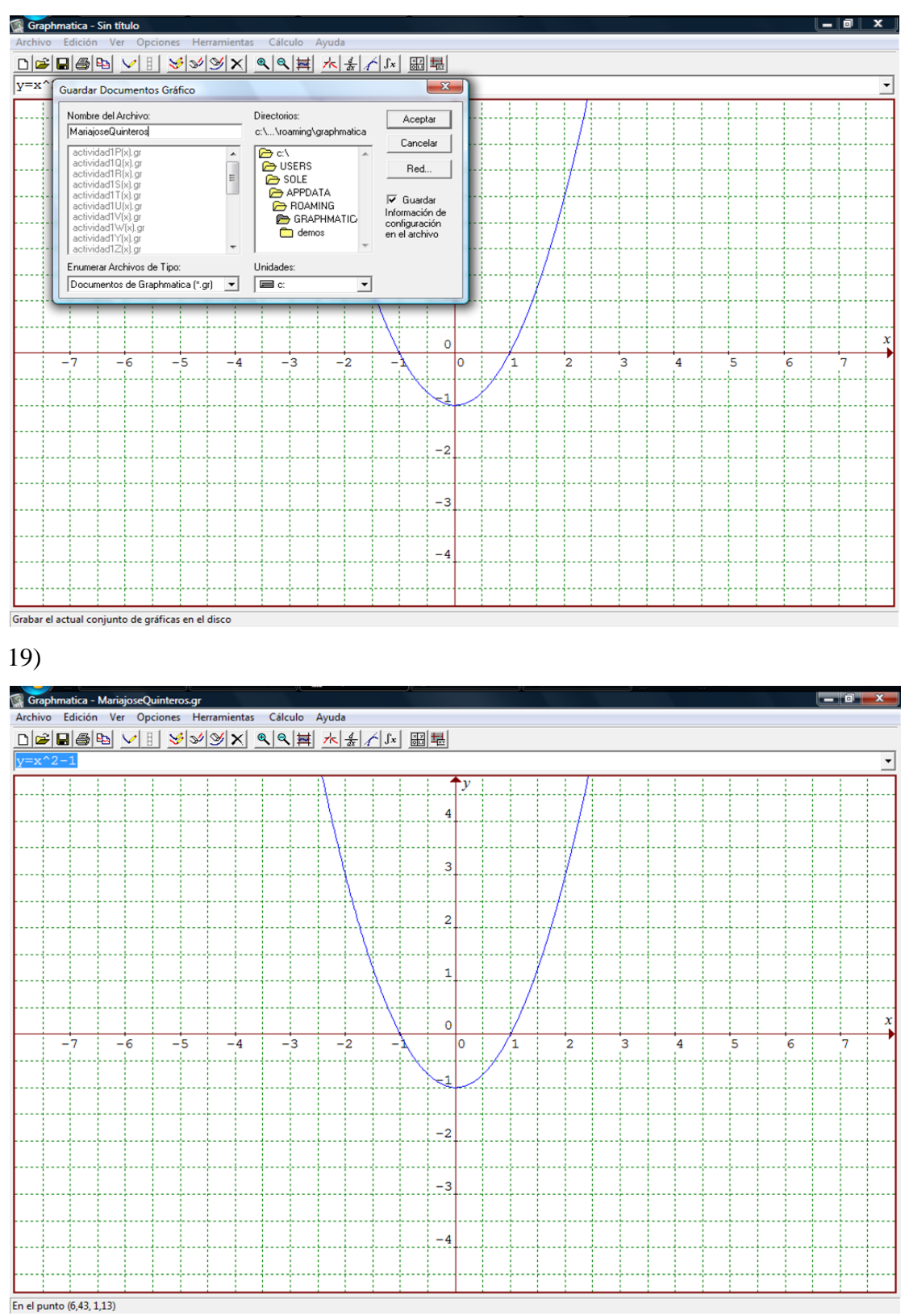

### Diapositiva 20, 21 y 22:

Luego pasamos a explicar, cómo copiar el gráfico que hicieron en el programa y pegarlo en un archivo de Word, para que luego lo podamos imprimir. Además en la hoja de Word deberán escribir su nombre y apellido y cuál es la función que graficaron.

20)

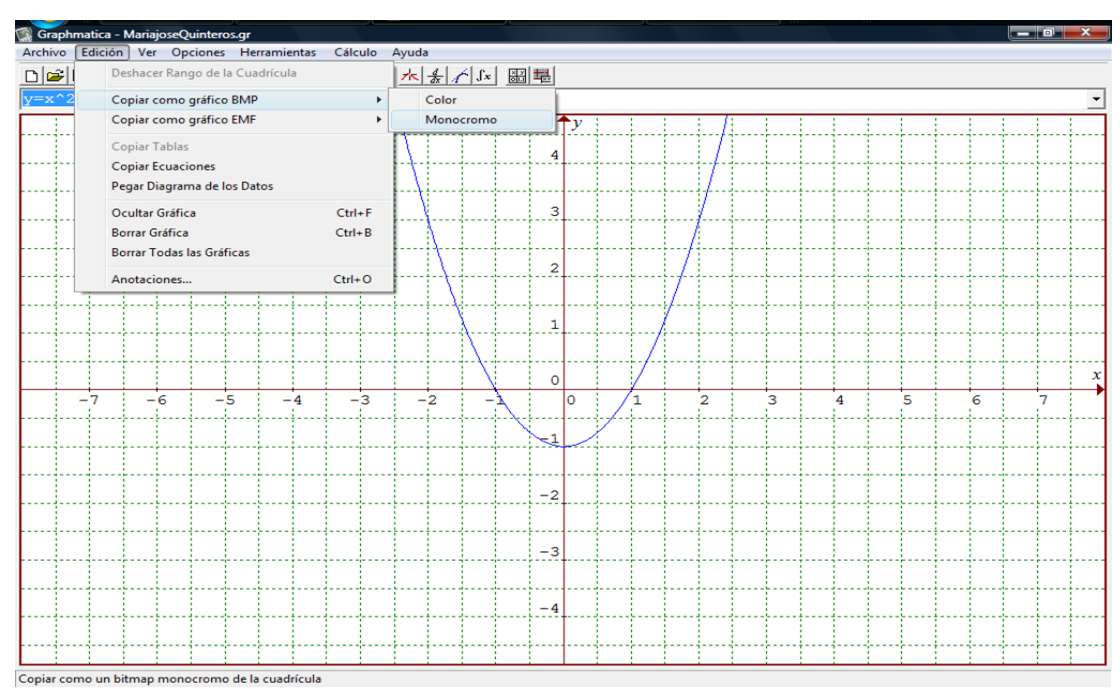

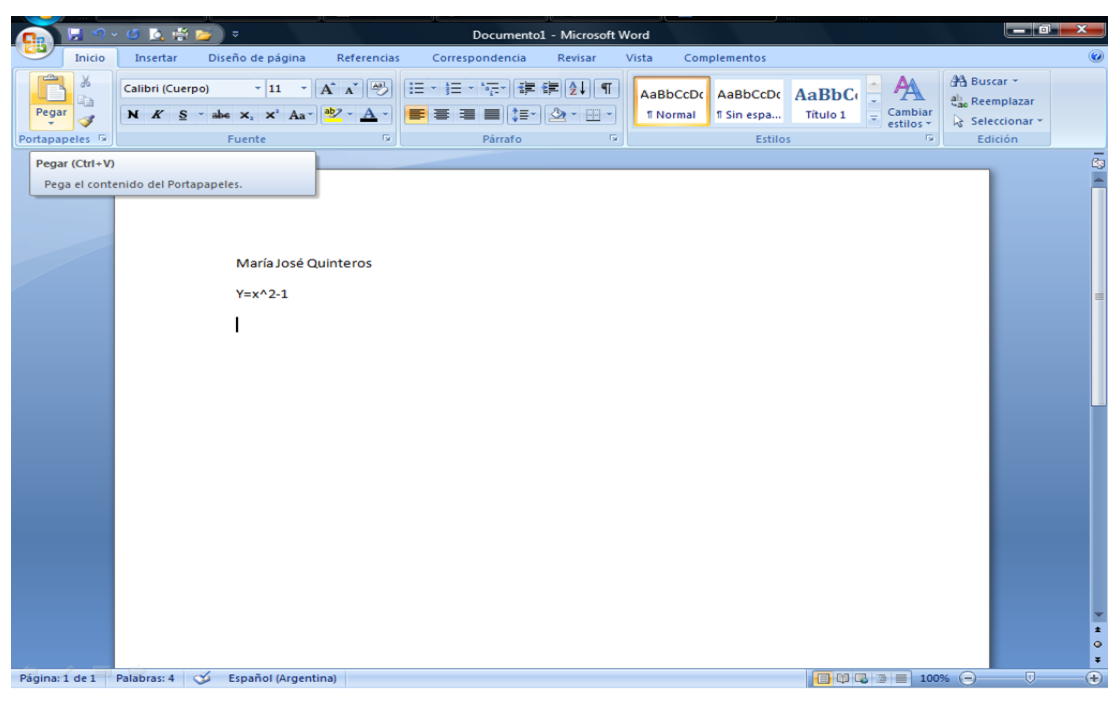

22)

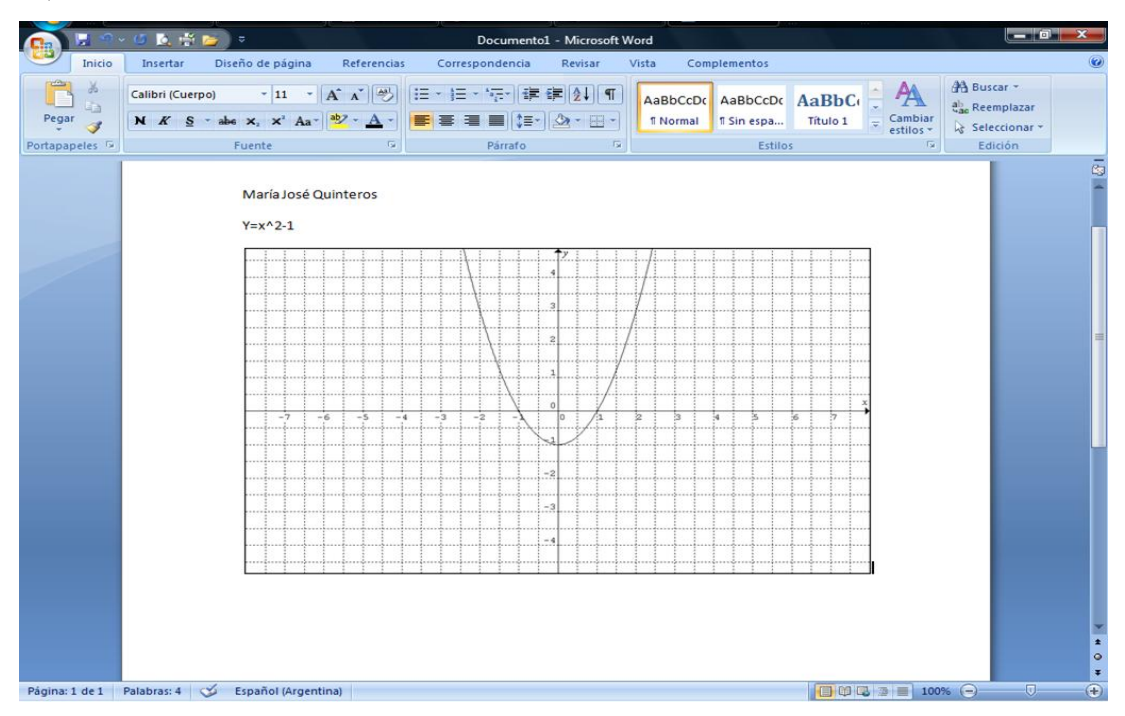

# Diapositiva 23:

En la última diapositiva se mostró la tabla de la actividad 1, así proyectándola en el pizarrón se la podía completar.

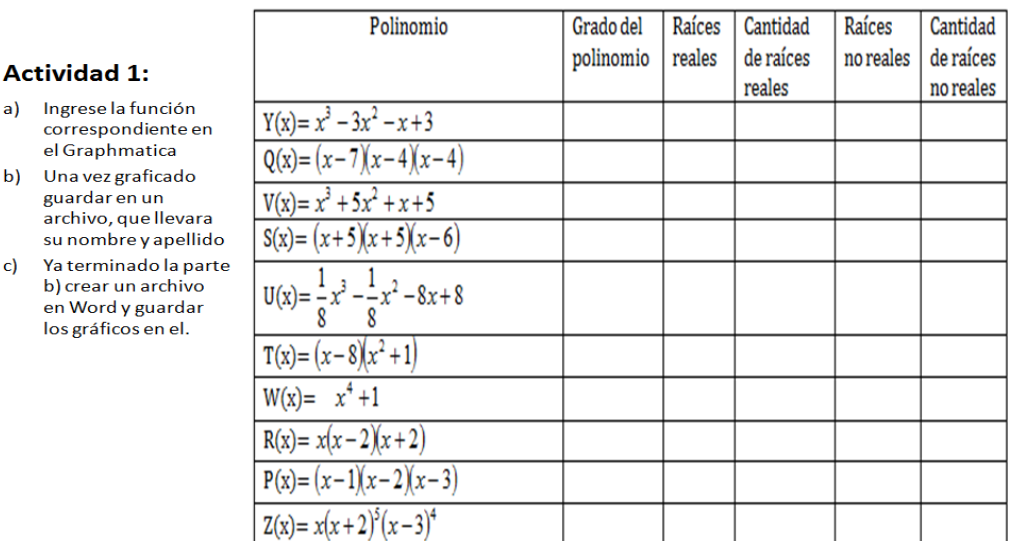

 $\angle$  =  $\Rightarrow$ 

a)

c)

#### **2-Problema sobre aplicación de polinomios: ¿Cuántas calorías necesitamos?**

Los nutricionistas estudian cuantas calorías necesitamos para desarrollar nuestra actividad diaria normal. Para ello, elaboran tablas y gráficos. Este gráfico muestra la cantidad mínima de calorías (por hora y por m² de superficie corporal) que precisamos en función de nuestra edad. Allí, 0 años representa un bebé recién nacido.

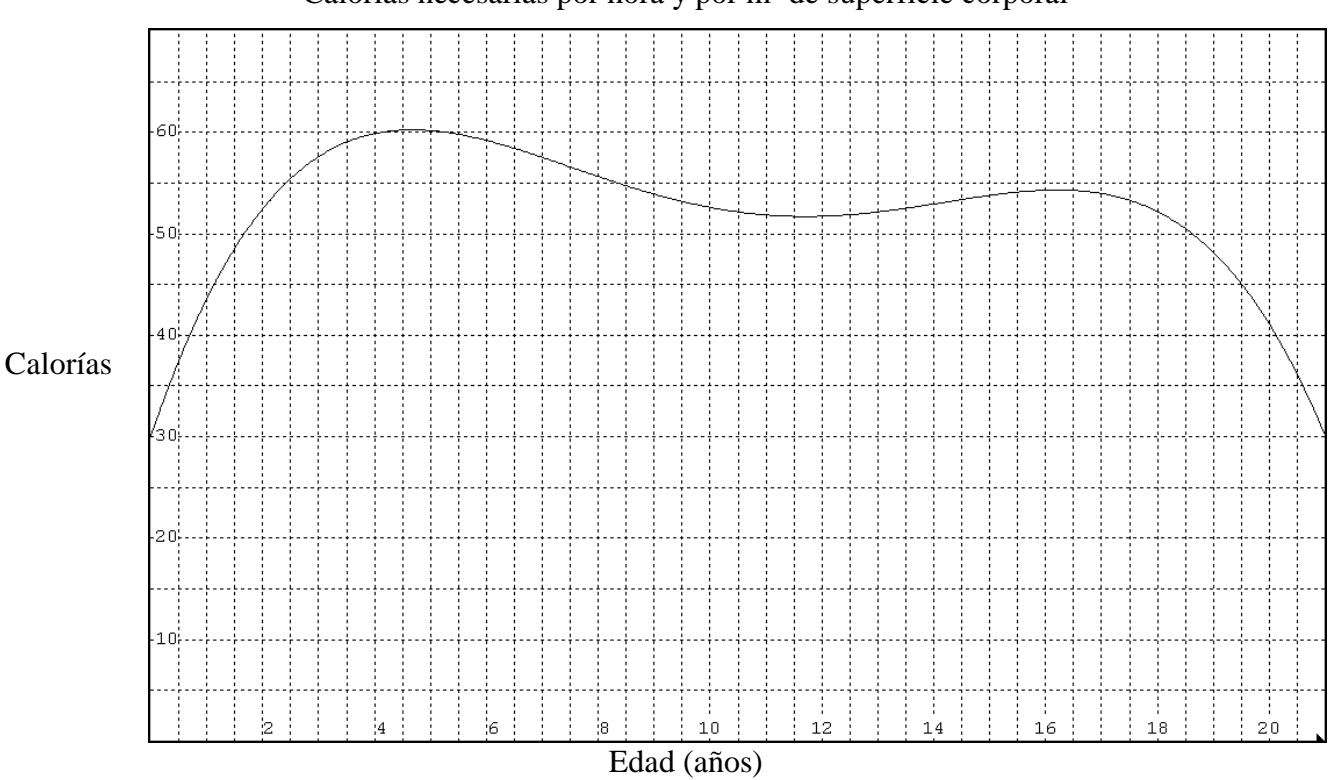

Calorías necesarias por hora y por m² de superficie corporal

La tabla correspondiente es la siguiente:

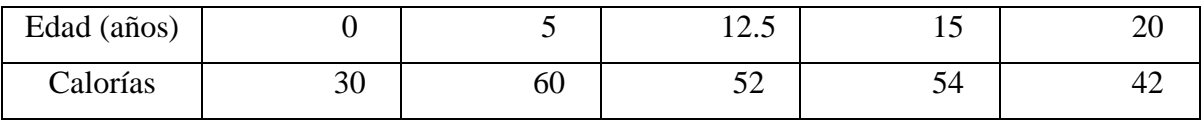

Hace dos siglos, el matemático Joseph Louis Lagrange desarrolló un polinomio interpolador que permite "fabricar" una función polinómica que pase por los puntos que se desee.

Por ejemplo, con los cinco pares de datos de la tabla, el polinomio respectivo es (aproximadamente):  $C(x) = -0.0046.x^4 + 0.2.x^3 - 2.95.x^2 + 16.36.x + 30$ , donde x es la edad (en años) y C, las calorías.

- a) Utilicen el polinomio  $C(x)$  para calcular la cantidad de calorías que precisa un chico de 16 años. Indiquen el resultado con un número entero y márquelo en el gráfico.
- b) ¿Qué cantidad de calorías requiere un niño de dos años?
- c) A partir del gráfico, determine aproximadamente dos edades a las que les corresponde la misma cantidad de calorías.

¿Qué ocurre con los requerimientos calóricos durante los primeros cinco años de vida? ¿Y en los cinco siguientes?
## **ÍNDICE**

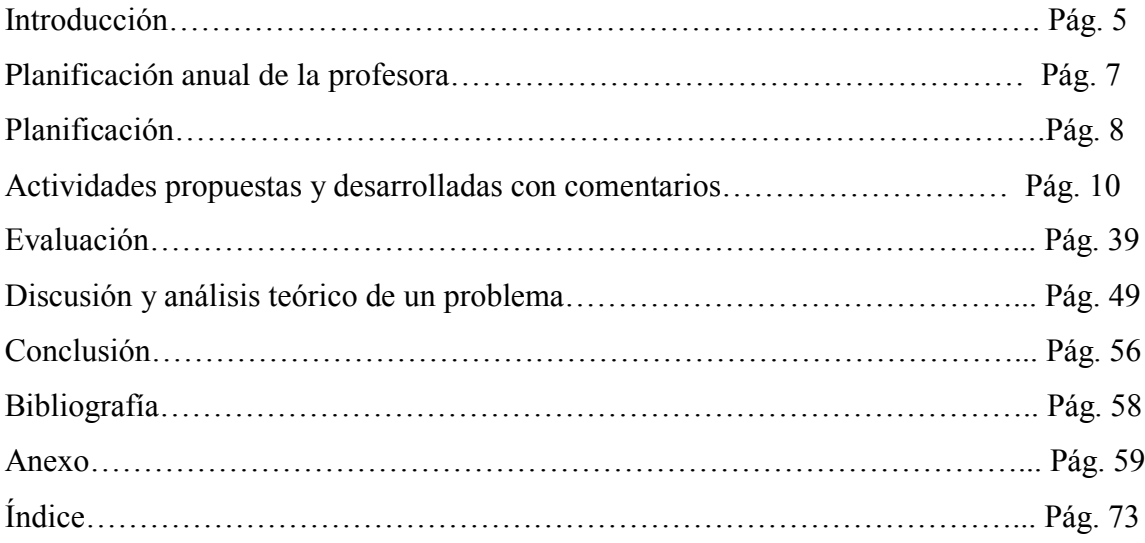